## **Lecture: Manycore GPU Architectures** and Programming, Part 1

#### **CSCE 569 Parallel Computing**

Department of Computer Science and Engineering Yonghong Yan yanyh@cse.sc.edu https://passlab.github.io/CSCE569/

#### **Manycore GPU Architectures and Programming: Outline**

#### • Introduction

- GPU architectures, GPGPUs, and CUDA
- GPU Execution model
- CUDA Programming model
- Working with Memory in CUDA
	- $-$  Global memory, shared and constant memory
- Streams and concurrency
- CUDA instruction intrinsic and library
- Performance, profiling, debugging, and error handling
- Directive-based high-level programming model
	- OpenACC and OpenMP

#### **Computer Graphics**

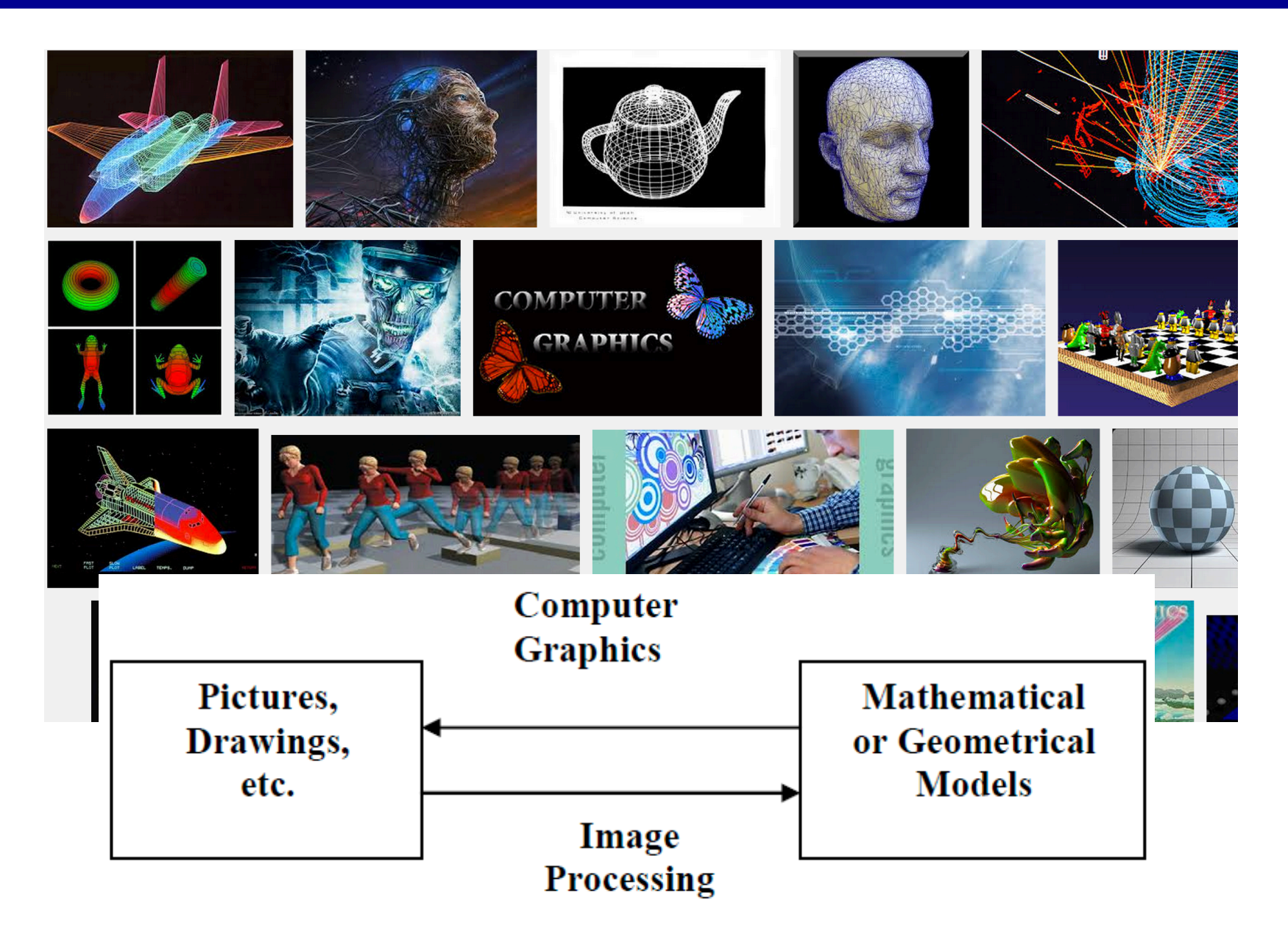

## **Graphics Processing Unit (GPU)**

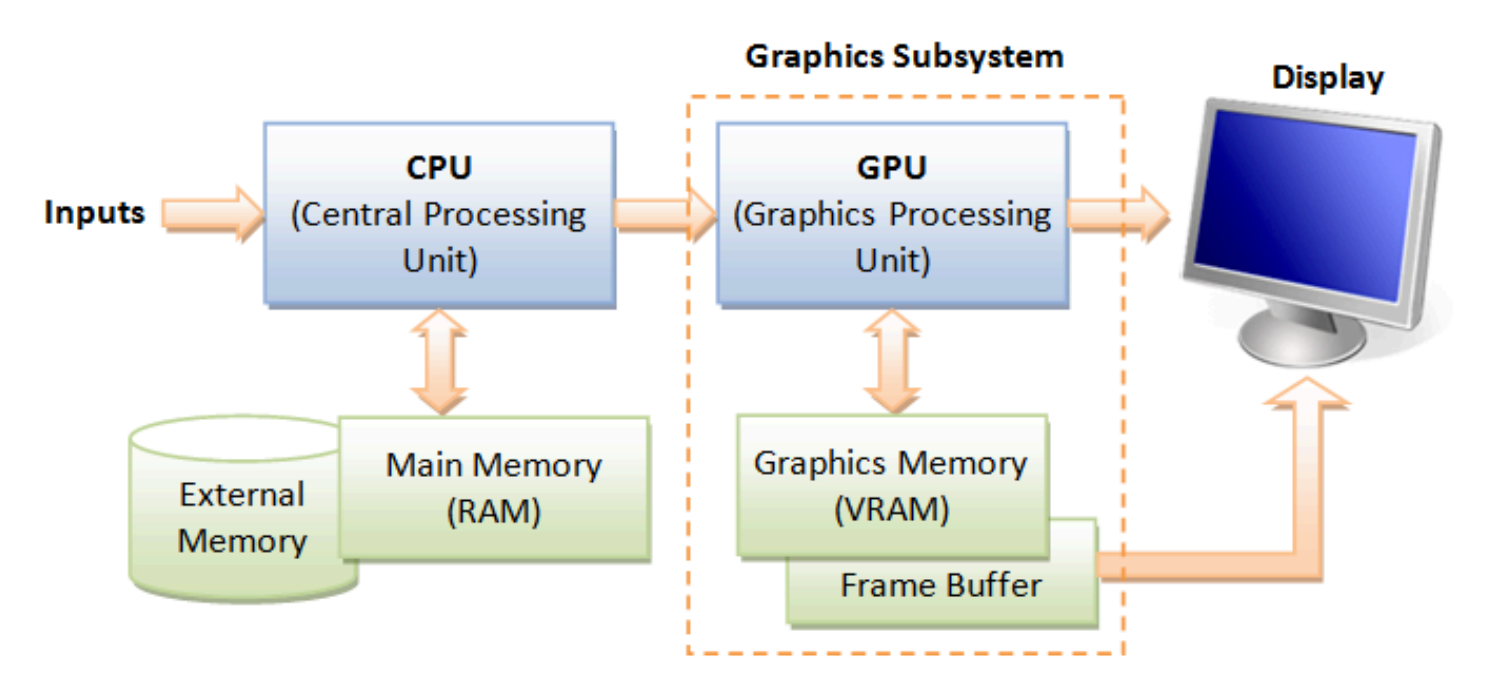

Image: http://www.ntu.edu.sg/home/ehchua/programming/opengl/CG\_BasicsTheory.html

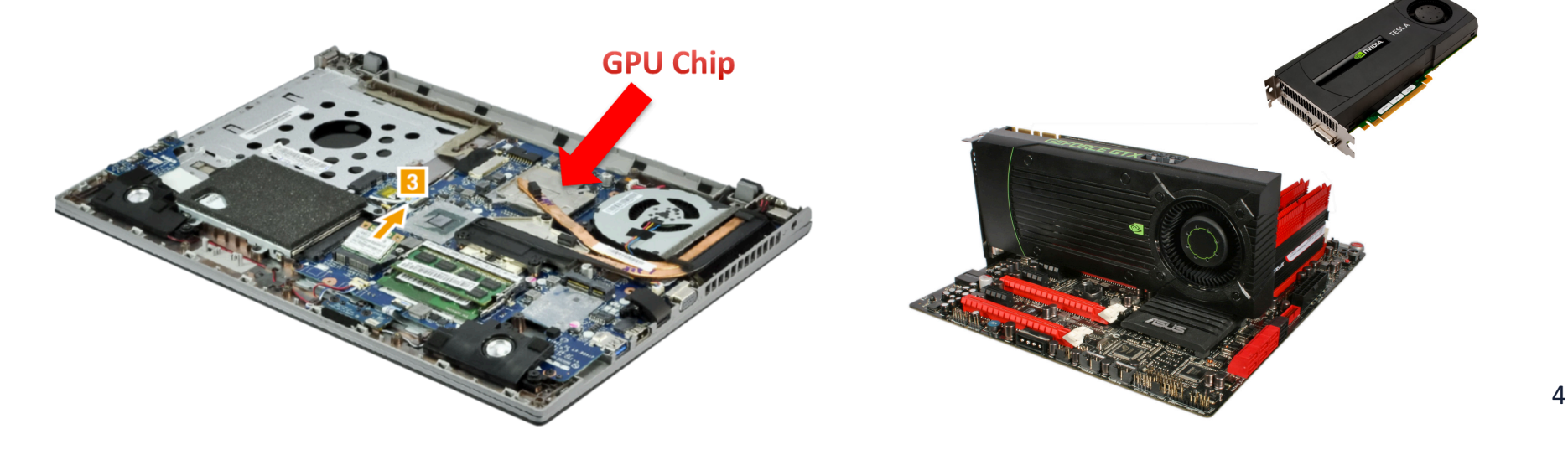

## **Graphics Processing Unit (GPU)**

- Enriching user visual experience
- Delivering energy-efficient computing
- Unlocking potentials of complex apps

**3D Graphics** 

**Enabling Deeper scientific** discovery

Cryptograph

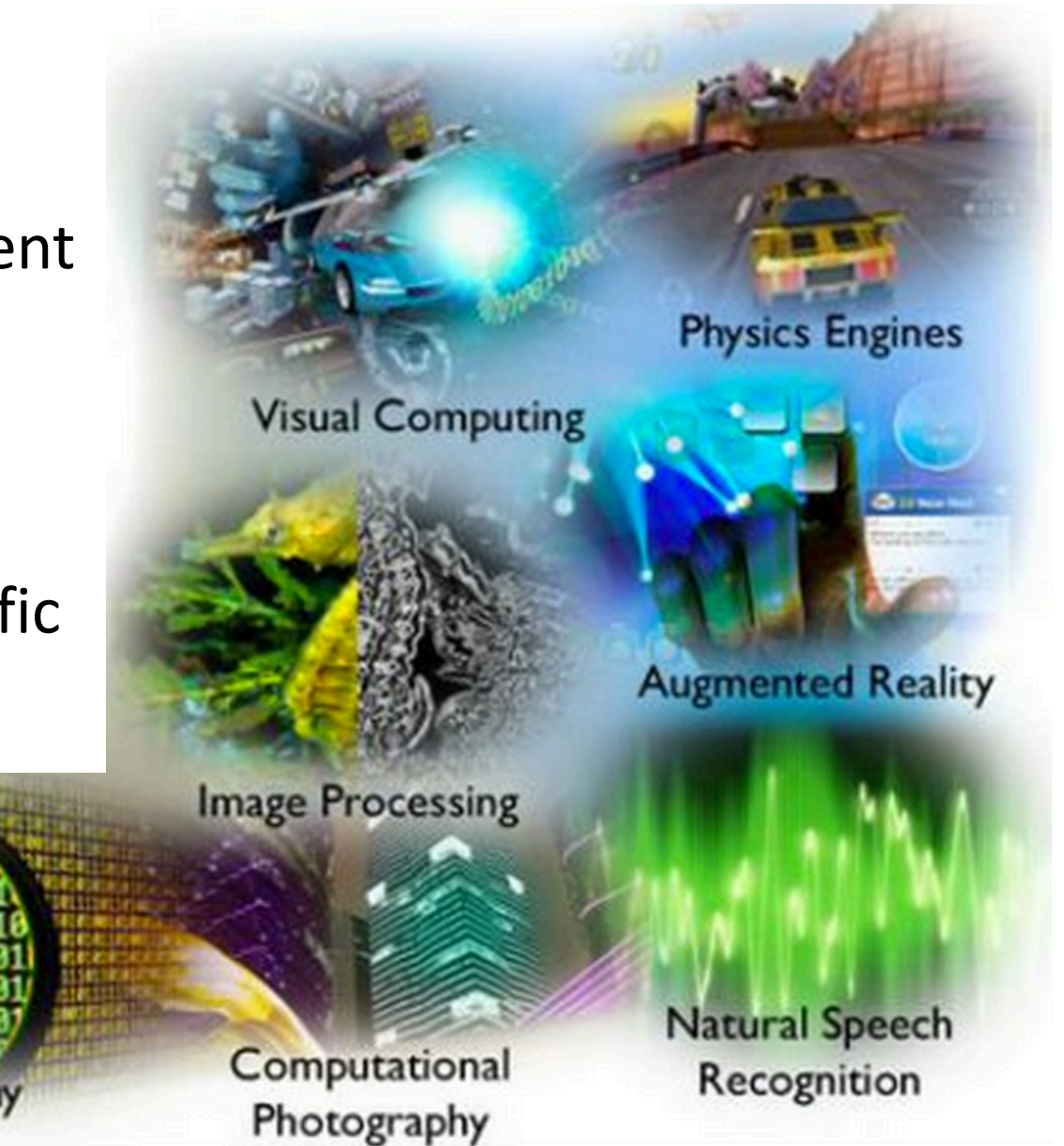

# **What is GPU Today?**

- It is a **processor** optimized for 2D/3D graphics, video, visual computing, and display.
- It is highly parallel, highly multithreaded multiprocessor optimized for visual computing.
- It provide real-time visual interaction with **computed objects via graphics images, and video**.
- It serves as both a programmable graphics processor and a **scalable parallel computing platform.** 
	- Heterogeneous systems: combine a GPU with a CPU
- It is called as **Many-core**

#### Graphics Processing Units (GPUs): Brief History

**GPU Computing** 

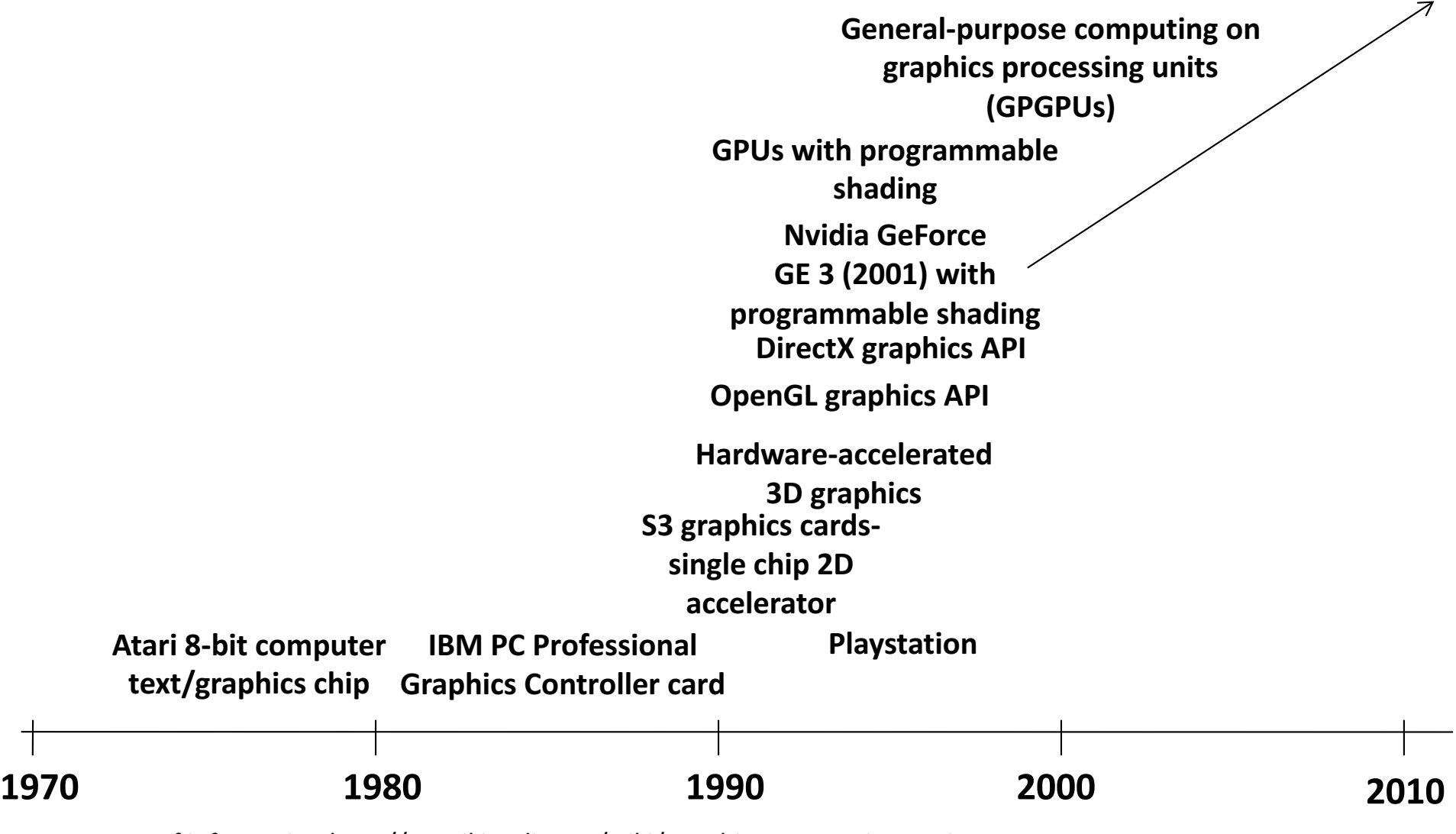

Source of information http://en.wikipedia.org/wiki/Graphics\_Processing\_Unit

## **NVIDIA Products**

- NVIDIA Corp. is the leader in GPUs for HPC
- We will concentrate on NVIDIA GPU
	- Others AMD, ARM, etc

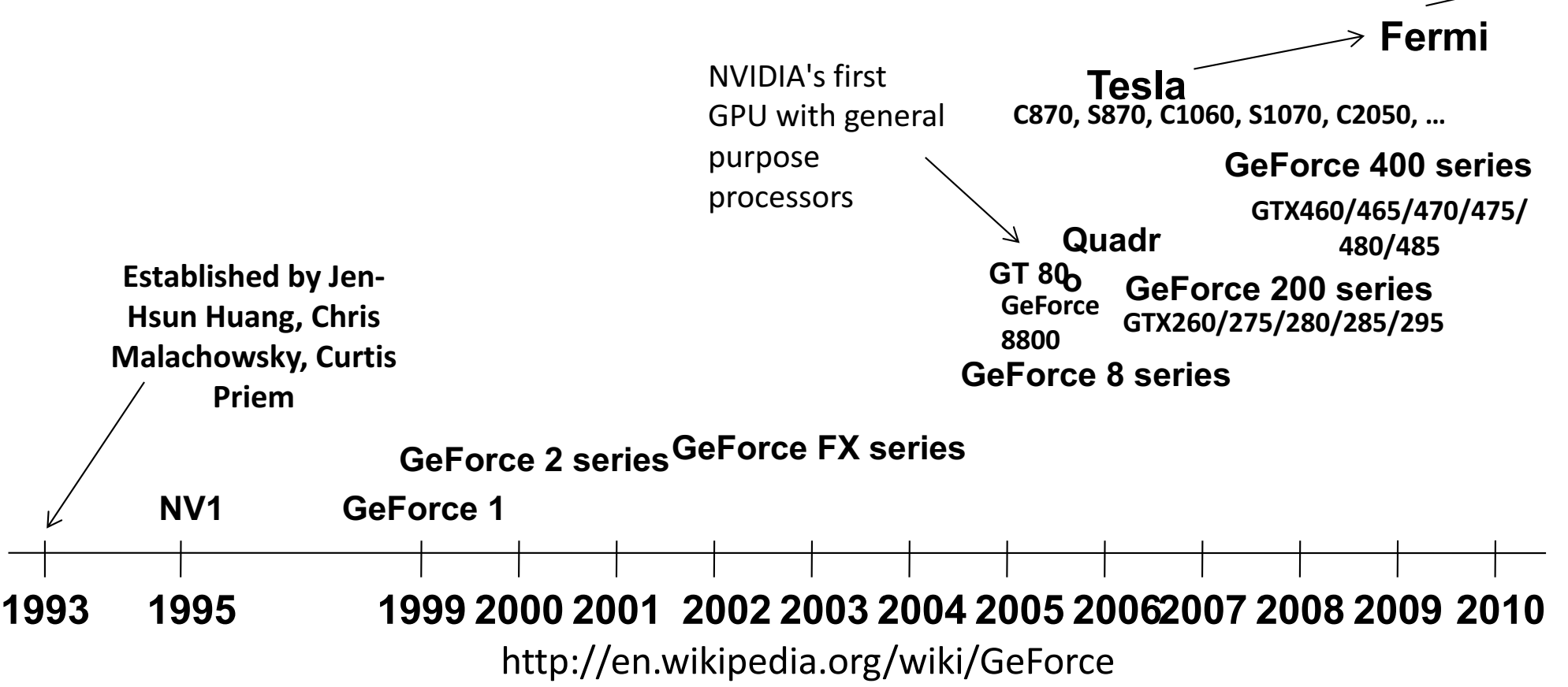

**Kepler**

**Maxwe** 

**(2013)**

**(2011)**

Tesla 2050 GPU has 448 thread 

processors

## **GPU Architecture Revolution**

- **Unified Scalar Shader Architecture**
- **Highly Data Parallel Stream Processing**

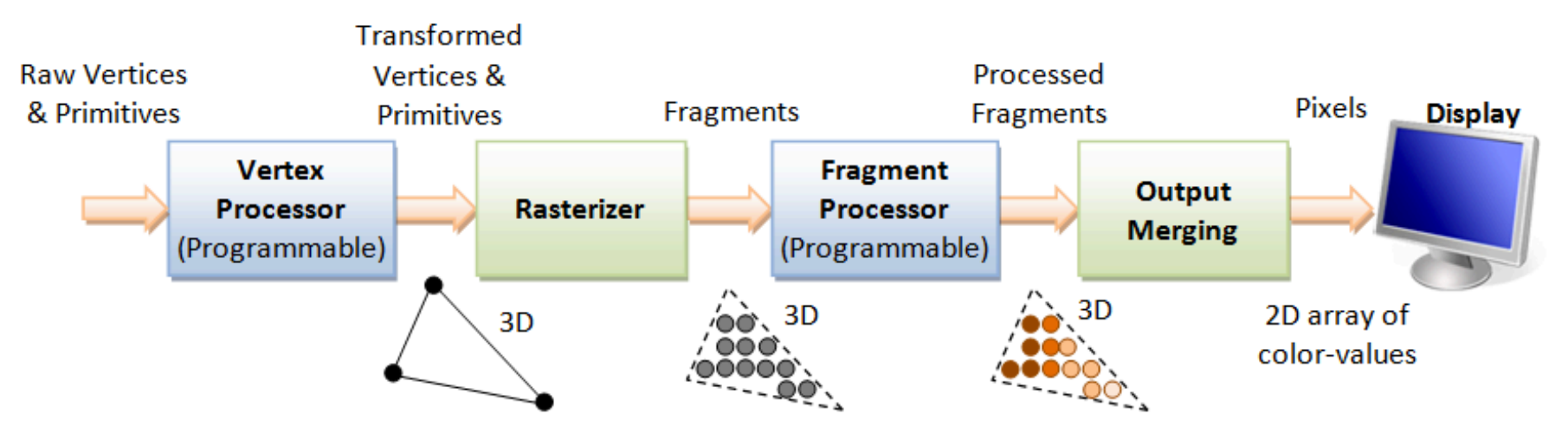

3D Graphics Rendering Pipeline: Output of one stage is fed as input of the next stage. A vertex has attributes such as  $(x, y, z)$  position, color (RGB or RGBA), vertex-normal  $(n_x, n_y, n_z)$ , and texture. A primitive is made up of one or more vertices. The rasterizer raster-scans each primitive to produce a set of grid-aligned fragments, by interpolating the vertices.

Image: http://www.ntu.edu.sg/home/ehchua/programming/opengl/CG\_BasicsTheory.html

An Introduction to Modern GPU Architecture, Ashu Rege, NVIDIA Director of Developer Technology ftp://download.nvidia.com/developer/cuda/seminar/TDCI\_Arch.pdf

#### **GPUs with Dedicated Pipelines -- late 1990s-early 2000s**

- Graphics chips generally had a pipeline structure with individual stages performing specialized operations, finally leading to loading frame buffer for display.
- Individual stages may have access to graphics memory for storing intermediate computed data.

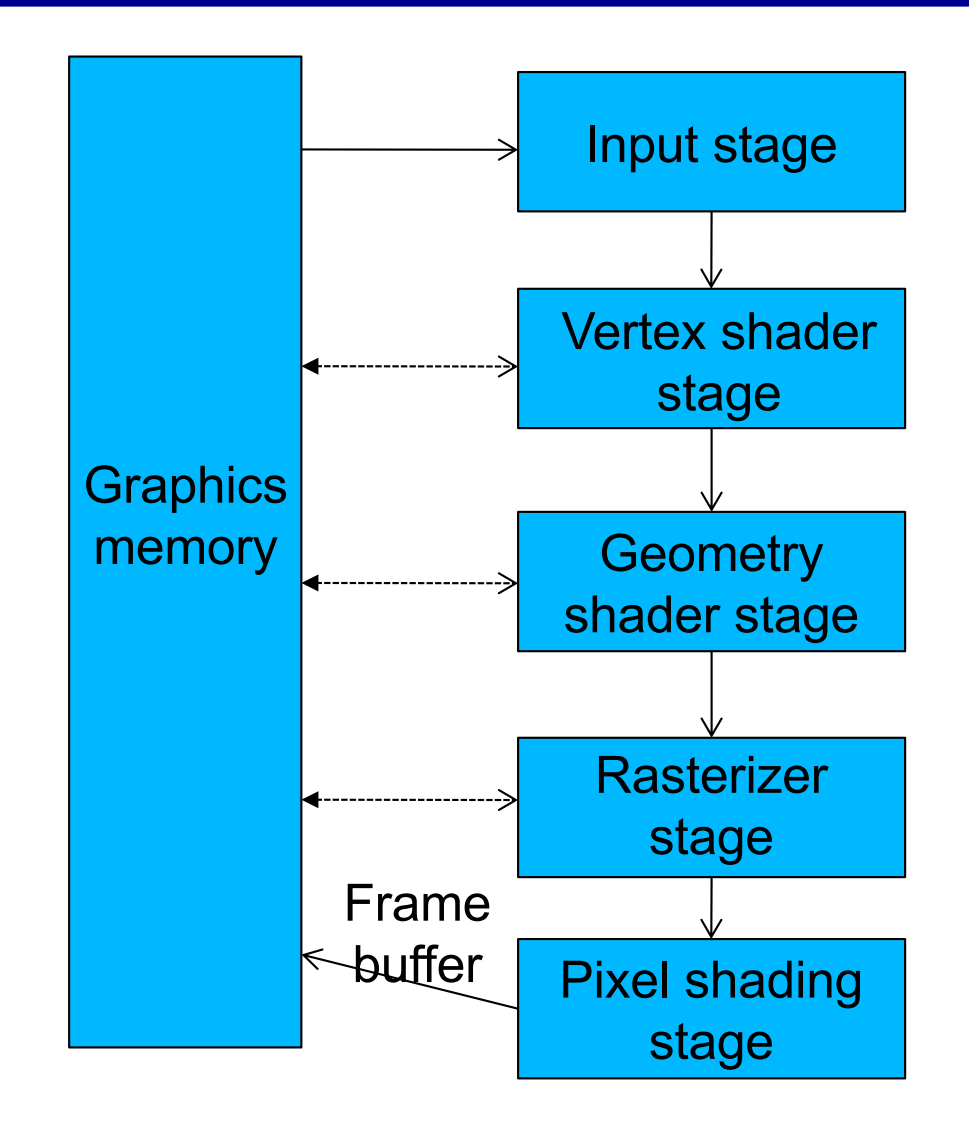

#### **Specialized Pipeline Architecture**

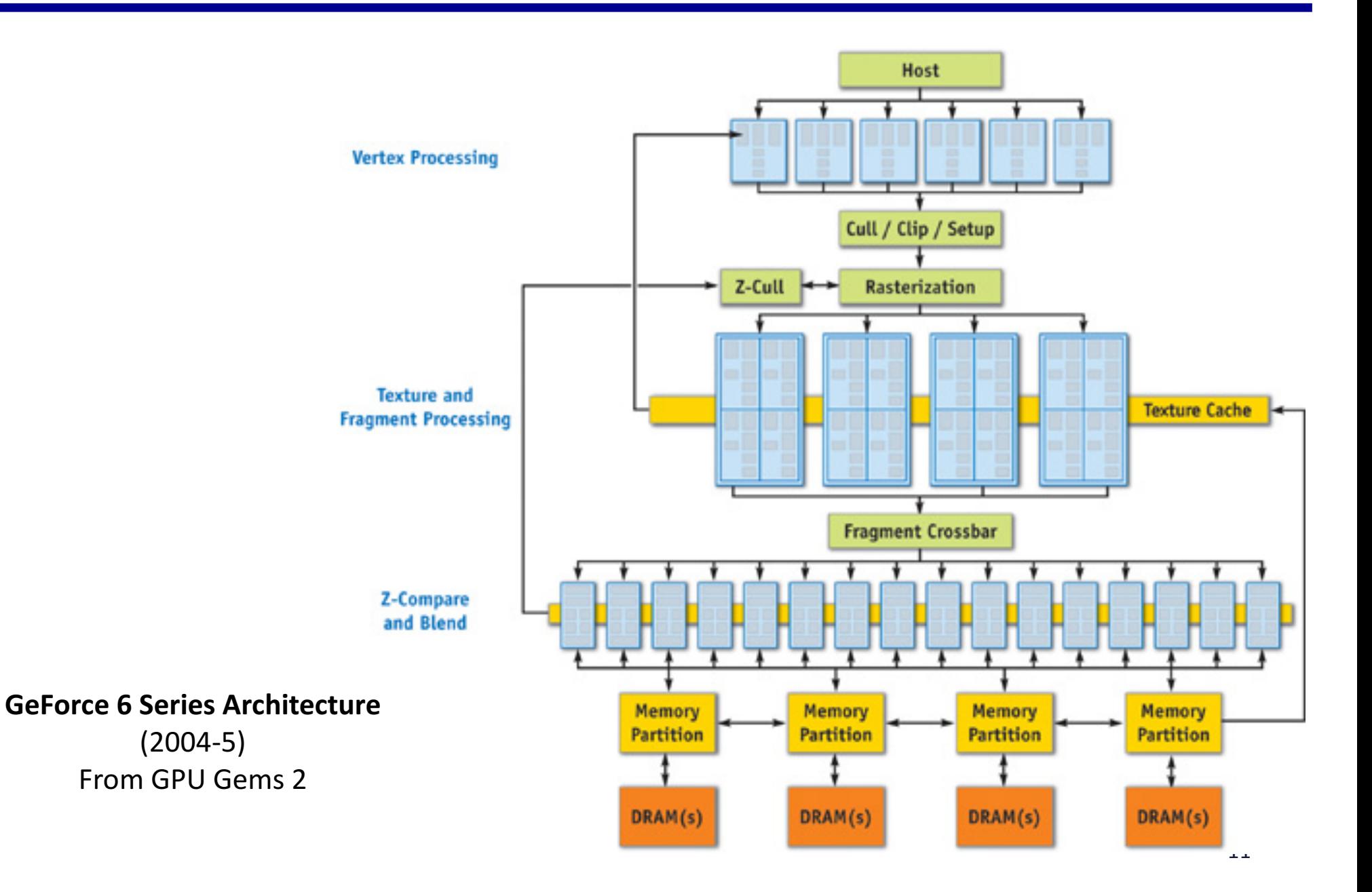

## **Graphics Logical Pipeline**

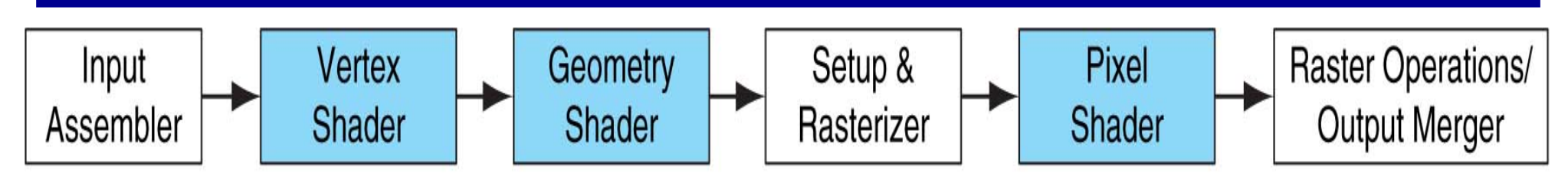

**Graphics logical pipeline.** Programmable graphics shader stages are blue, and fixed-function blocks are white. Copyright  $\odot$  2009 Elsevier, Inc. All rights reserved.

#### **Processor Per Function, each could be vector**

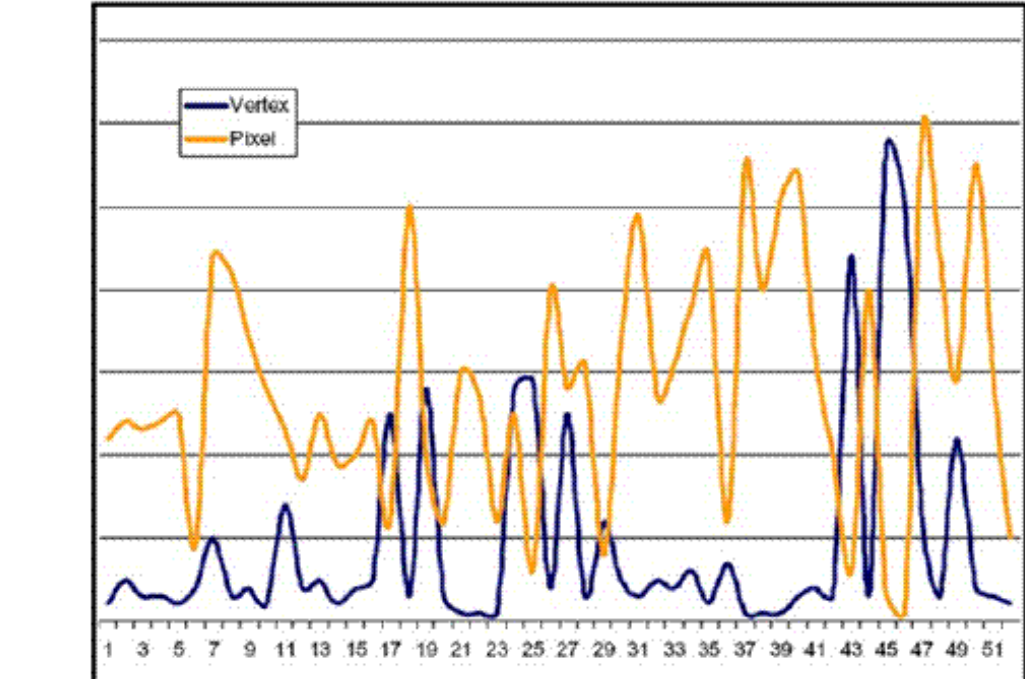

Figure 14. Characteristic pixel and vertex shader workload variation over time

**Unbalanced and inefficient utilization**

## **Unified Shader**

Optimal utilization in unified architecture

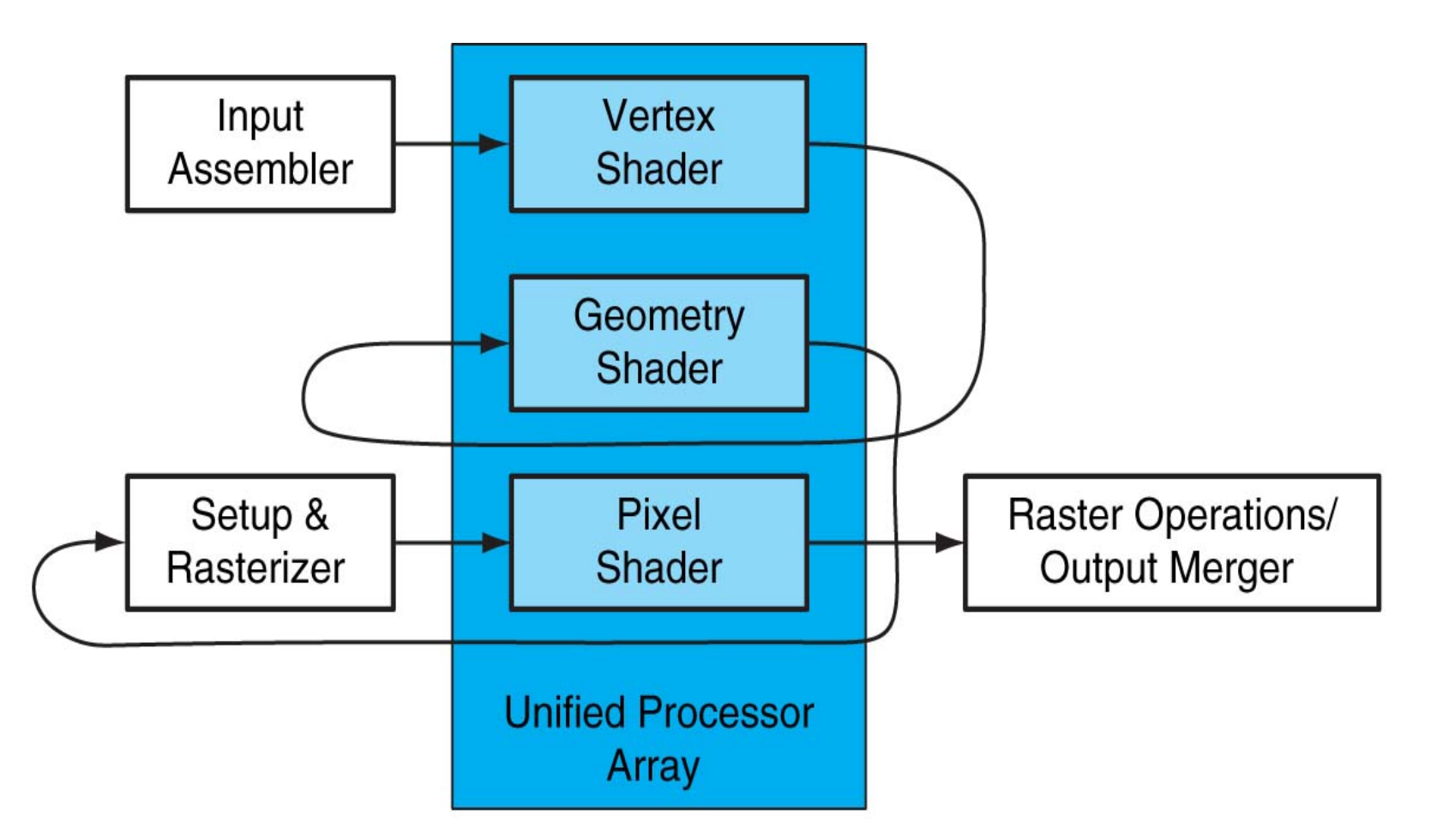

**FIGURE A.2.4 Logical pipeline mapped to physical processors.** The programmable shader stages execute on the array of unified processors, and the logical graphics pipeline dataflow recirculates through the processors. Copyright © 2009 Elsevier, Inc. All rights reserved.

#### **Unified Shader Architecture**

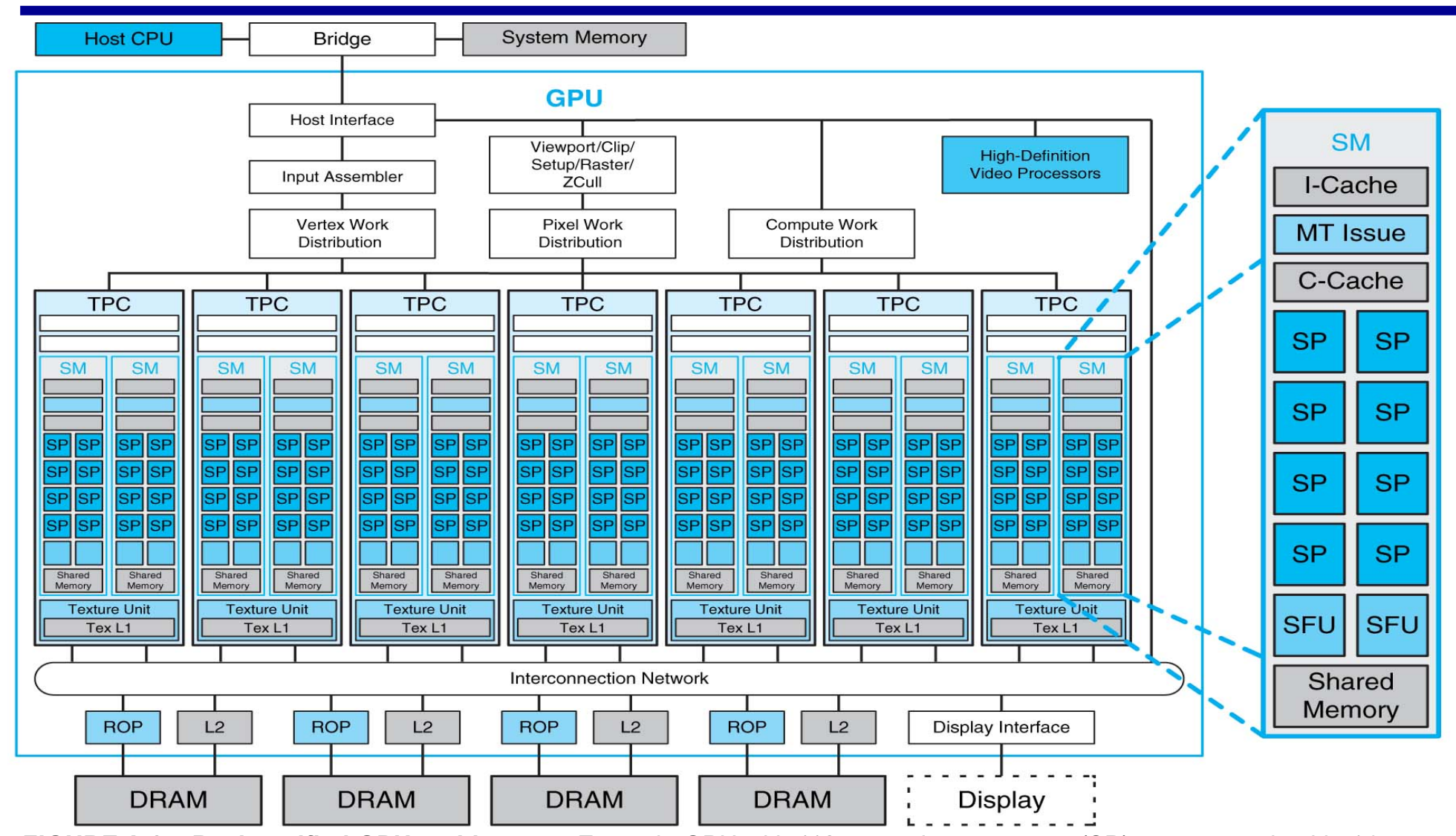

eight SP cores, two special function units (SFUs), instruction and constant caches, a multithreaded instruction unit, and a 14 **FIGURE A.2.5 Basic unified GPU architecture.** Example GPU with 112 streaming processor (SP) cores organized in 14 streaming multiprocessors (SMs); the cores are highly multithreaded. It has the basic Tesla architecture of an NVIDIA GeForce 8800. The processors connect with four 64-bit-wide DRAM partitions via an interconnection network. Each SM has shared memory. Copyright © 2009 Elsevier, Inc. All rights reserved.

### **Streaming Processing**

#### To be efficient, GPUs must have *high throughput*, i.e. processing millions of pixels in a single frame, but may be **high latency**

- "Latency is a *time delay* between the moment something is initiated, and the moment one of its effects begins or becomes detectable"
- For example, the time delay between a request for texture reading and texture data returns
- Throughput is the amount of work done in a given amount of time
	- $-$  CPUs are low latency low throughput processors
	- $-$  GPUs are high latency high throughput processors

#### **Streaming Processing to Enable Massive Parallelism**

- Given a (typically large) set of data("stream")
- Run the same series of operations ("kernel" or "shader") on all of the data (SIMD)
- GPUs use various optimizations to improve throughput:
- Some on chip memory and local caches to reduce bandwidth to external memory
- Batch groups of threads to minimize incoherent memory access
	- $-$  Bad access patterns will lead to higher latency and/or thread stalls.
- Eliminate unnecessary operations by exiting or killing threads

## **GPU Computing – The Basic Idea**

- Use GPU for more than just generating graphics
	- $-$  The computational resources are there, they are most of the time underutilized

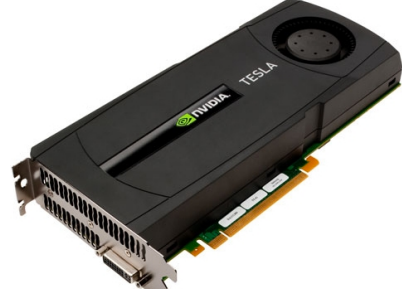

 $-$  The ironical fact: It takes about 20 years (80/90s – 2007) to realize that a GPU that can do graphics well should do image processing well too.

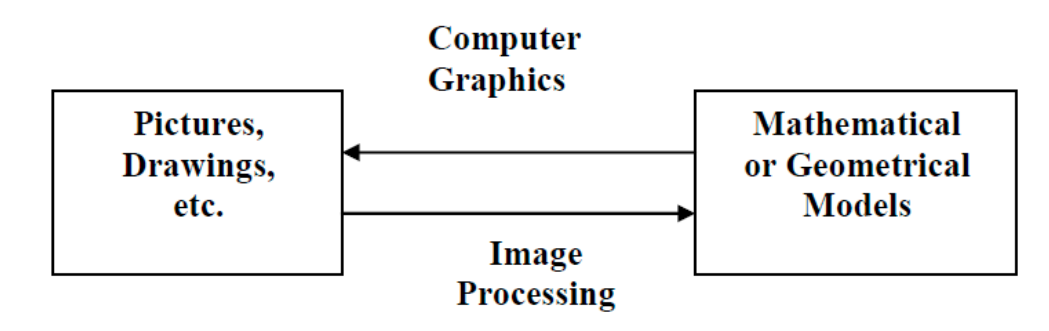

#### **GPU Performance Gains Over CPU**

**Theoretical GFLOP/s** 

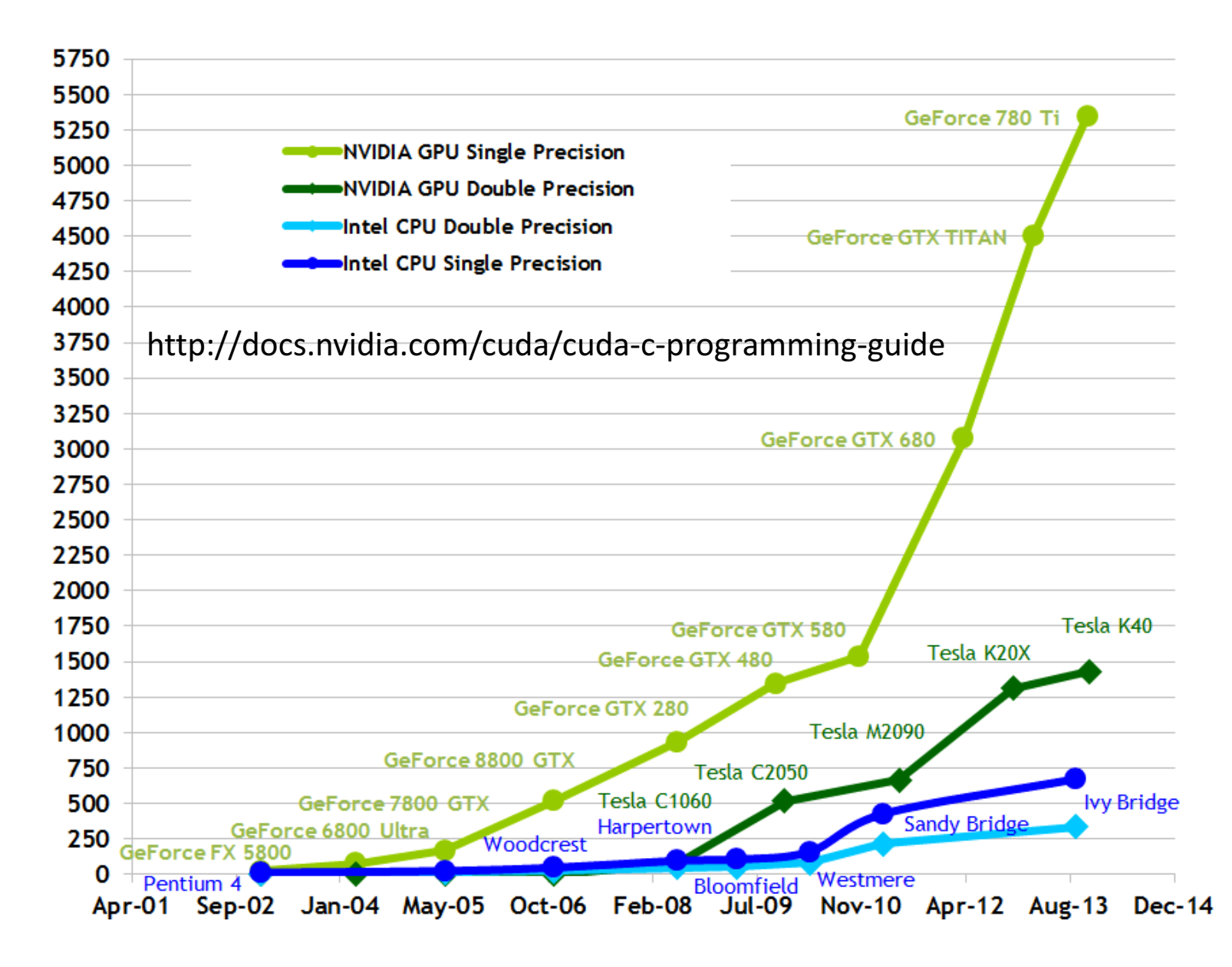

18

#### **GPU Performance Gains Over CPU**

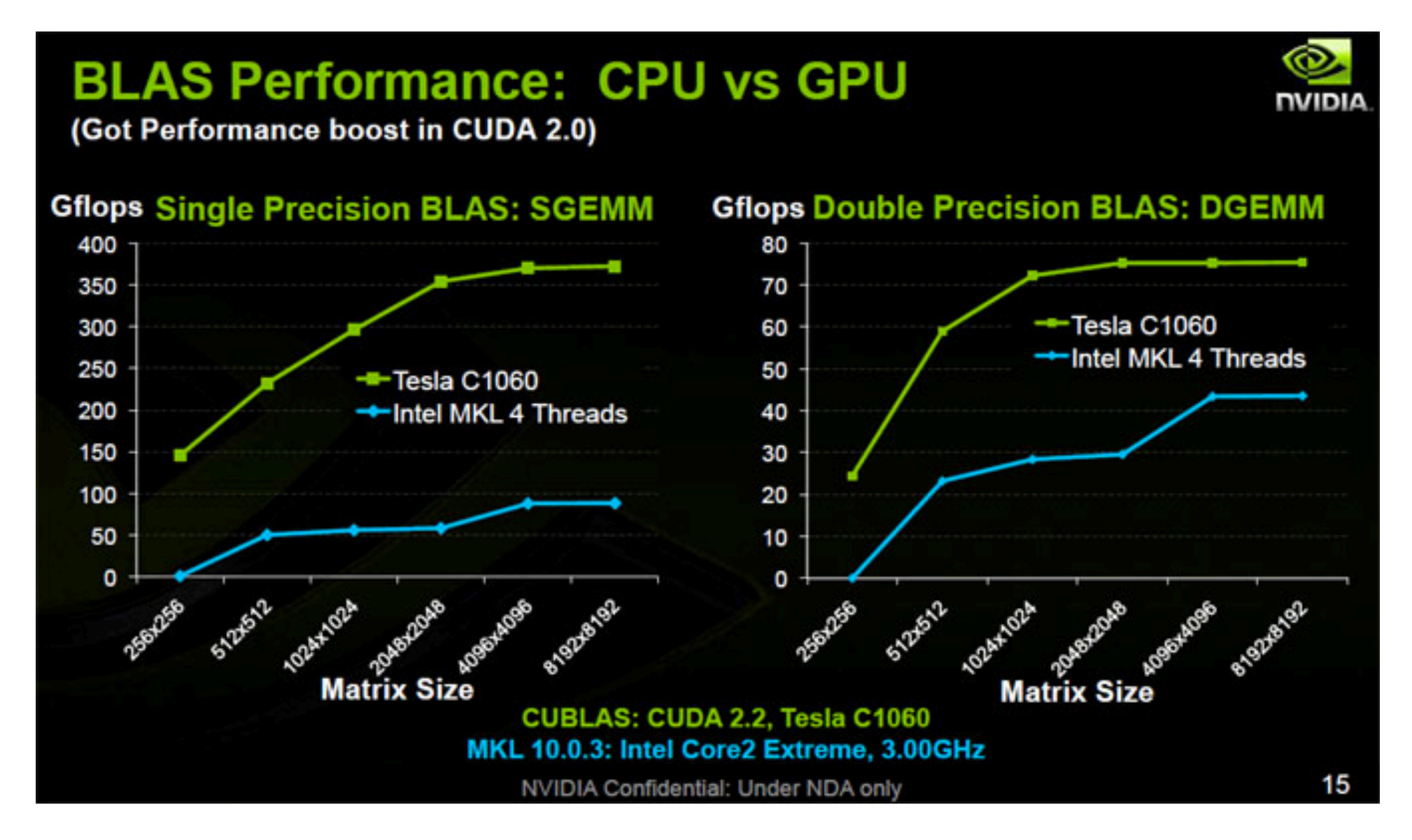

## **Parallelism in CPUs v. GPUs**

- Multi-/many-core/CPUs use *task parallelism*
	- MIMD, i.e. Multiple tasks map to multiple threads
	- $-$  Tasks run different instructions
	- 10s of relatively heavyweight threads run on 10s of cores
	- $-$  Each thread managed and scheduled explicitly
	- $-$  Each thread has to be individually programmed (MPMD)

Manycore GPUs use **data** *parallelism*

- SIMD model (Single Instruction **Multiple Data)**
- $-$  Same instruction on different data
- 10,000s of lightweight threads on 100s of cores
- $-$  Threads are managed and scheduled by hardware
- $-$  Programming done for batches of threads (e.g. one pixel shader per group of pixels, or draw call)

#### **GPU Computing – Offloading Computation**

• The GPU is connected to the CPU by a reasonable fast bus (8 GB/s is typical today): PCIe

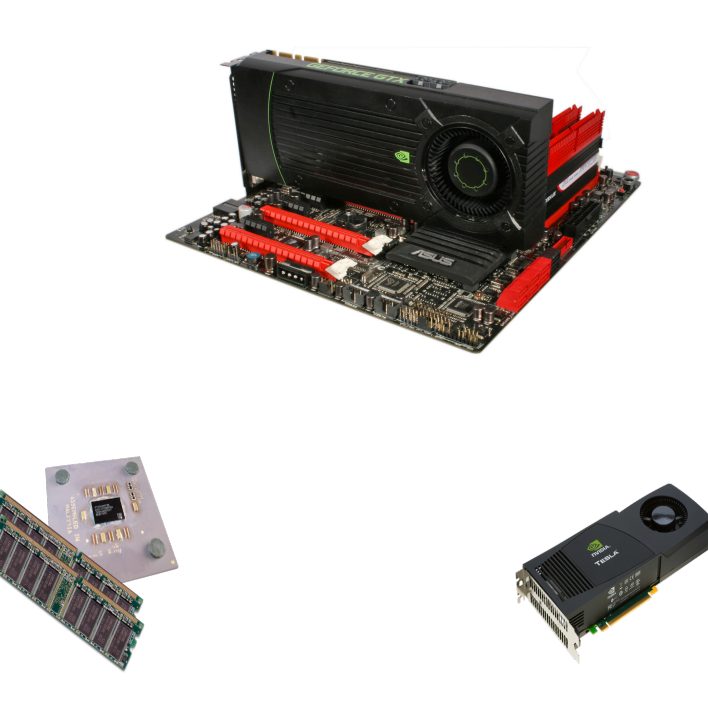

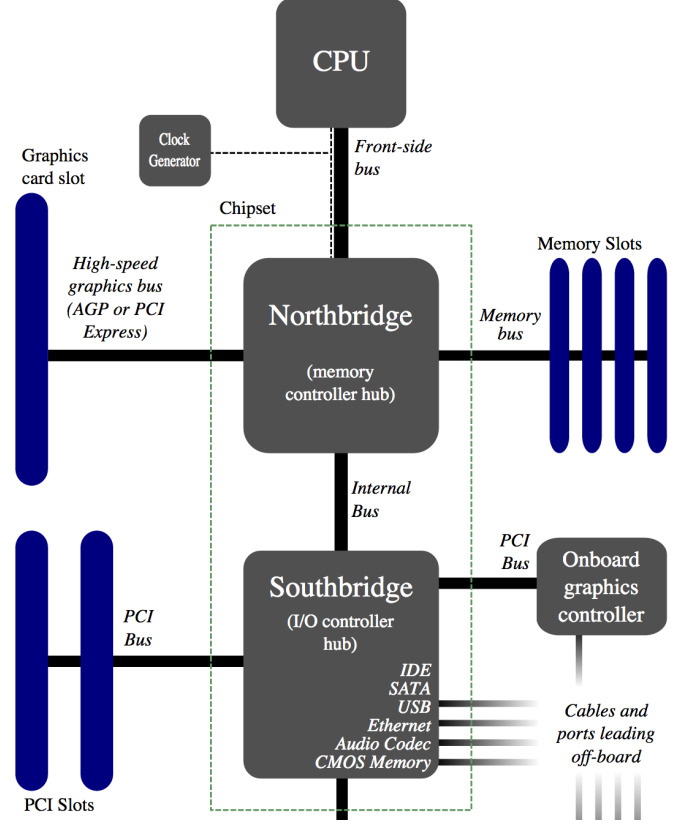

- Terminology
	- $-$  **Host**: The CPU and its memory (host memory)
	- $-$  **Device**: The GPU and its memory (device memory)

## **Simple Processing Flow**

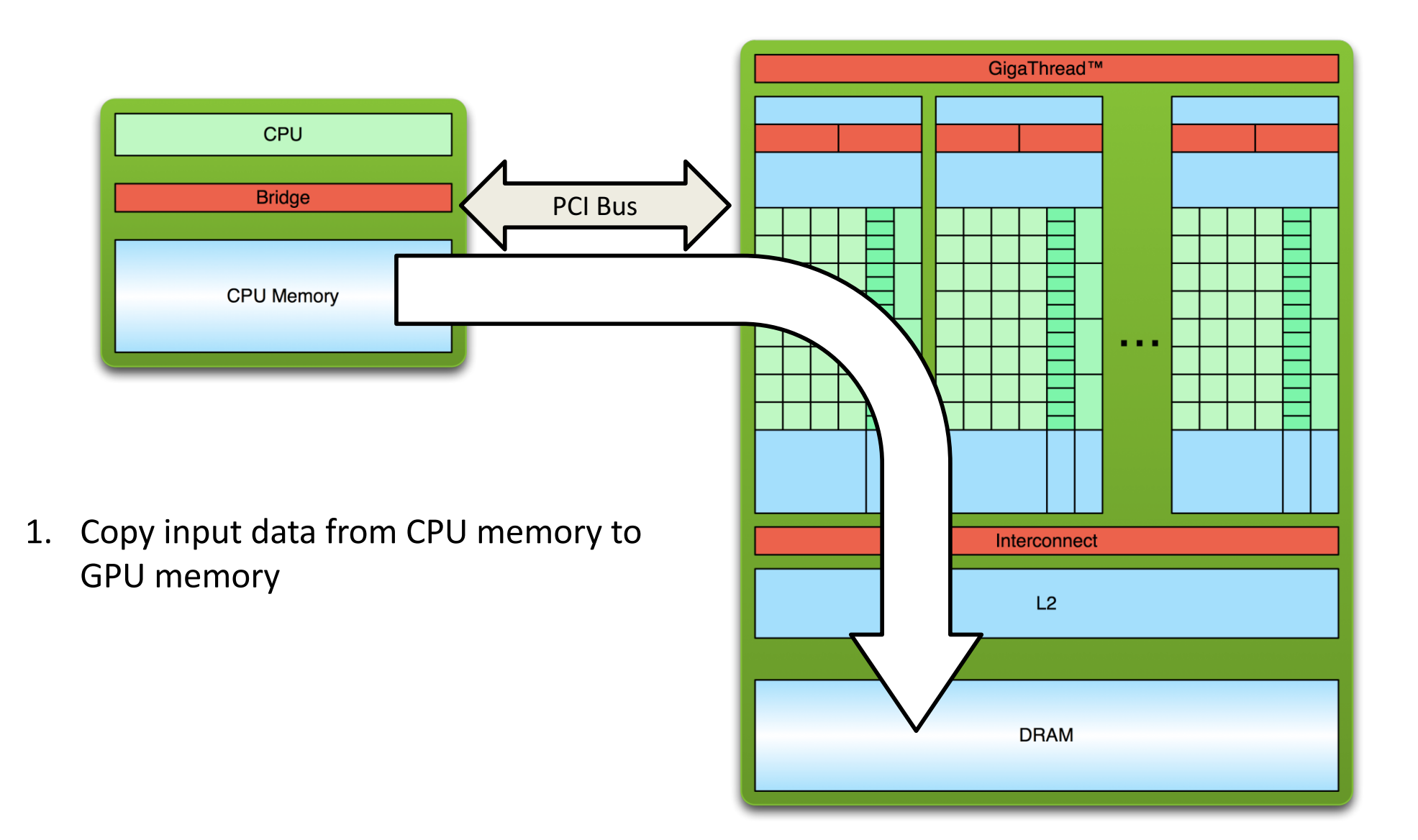

## **Simple Processing Flow**

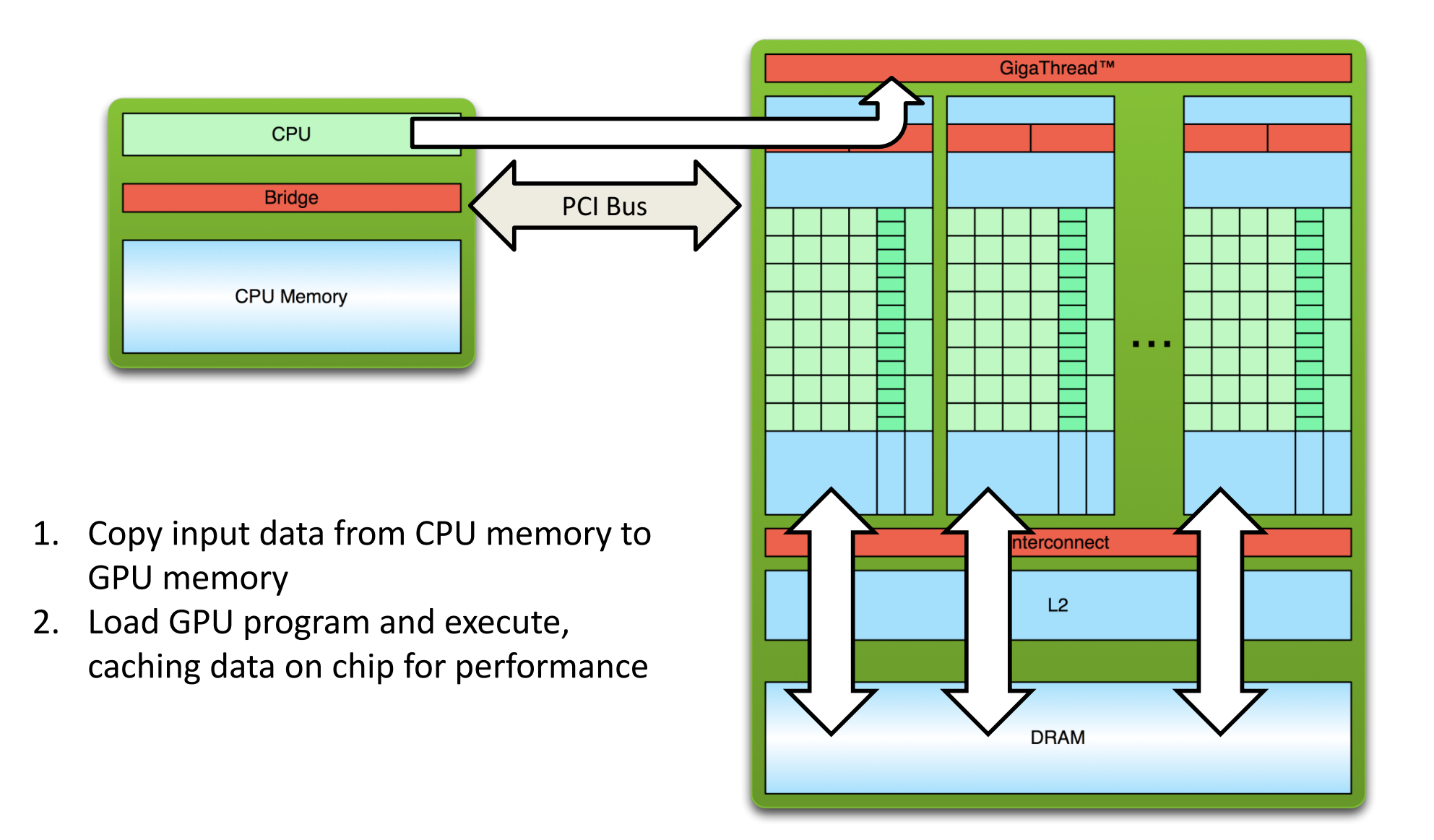

## **Simple Processing Flow**

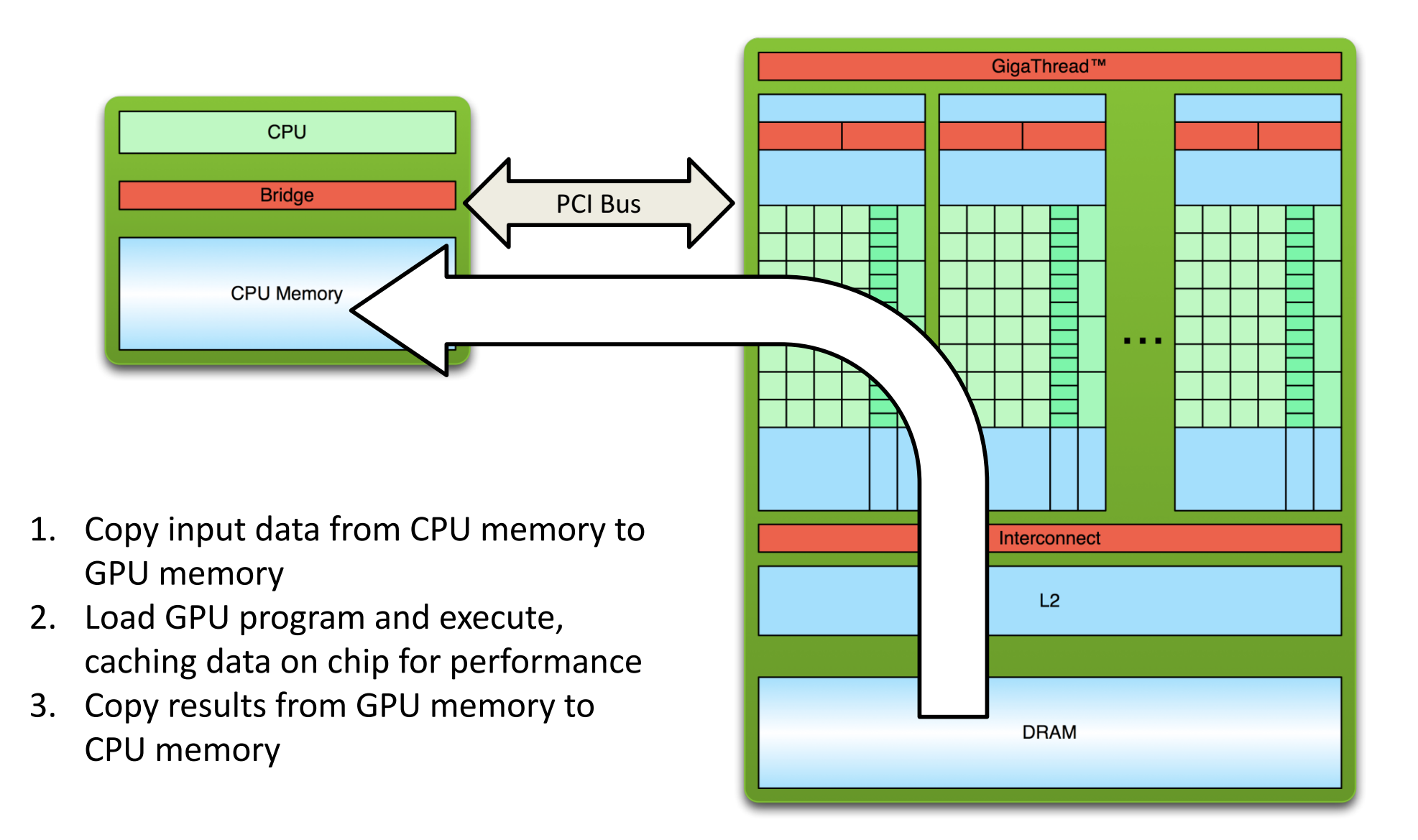

## **Offloading Computation**

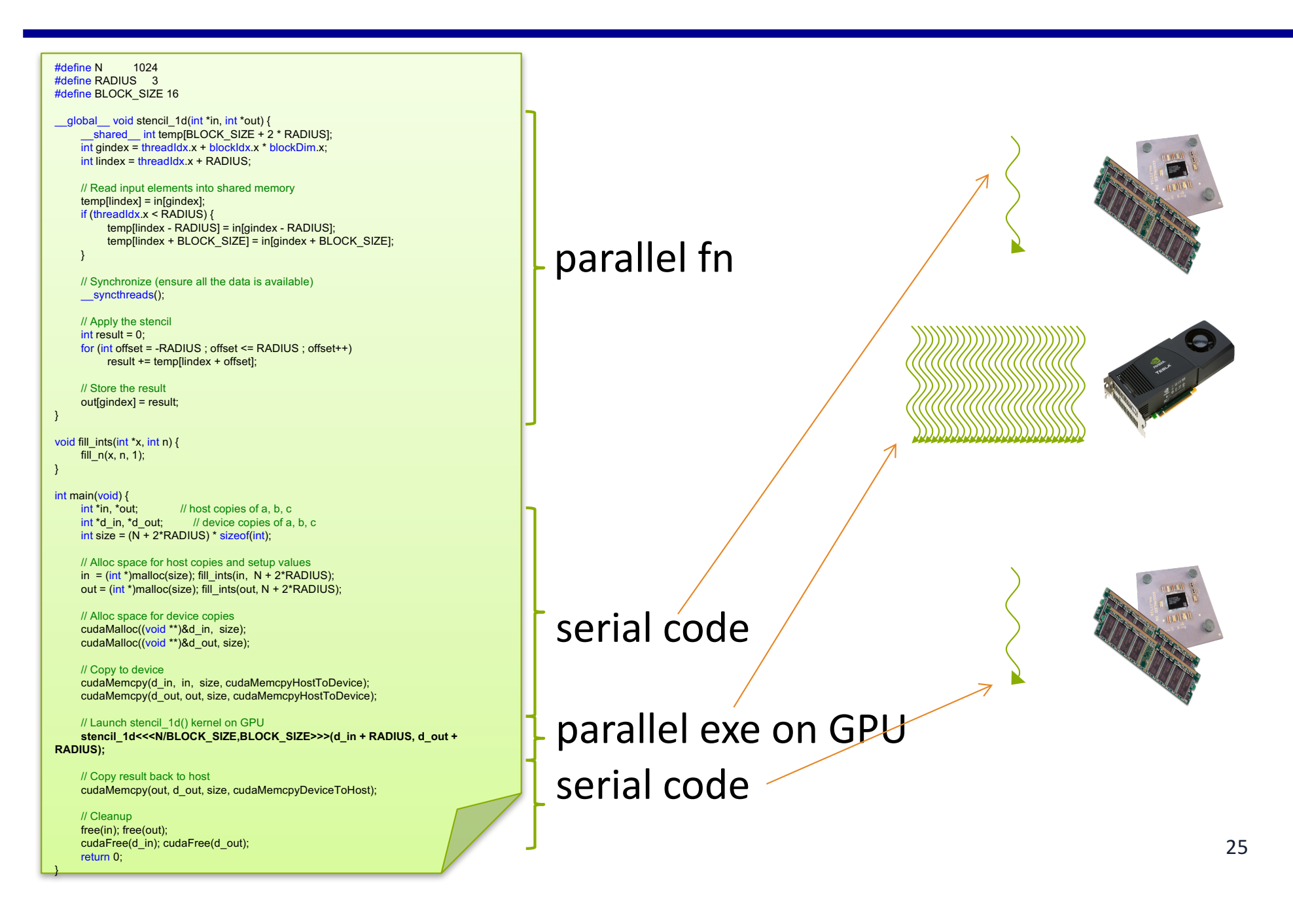

## **Programming for NVIDIA GPUs**

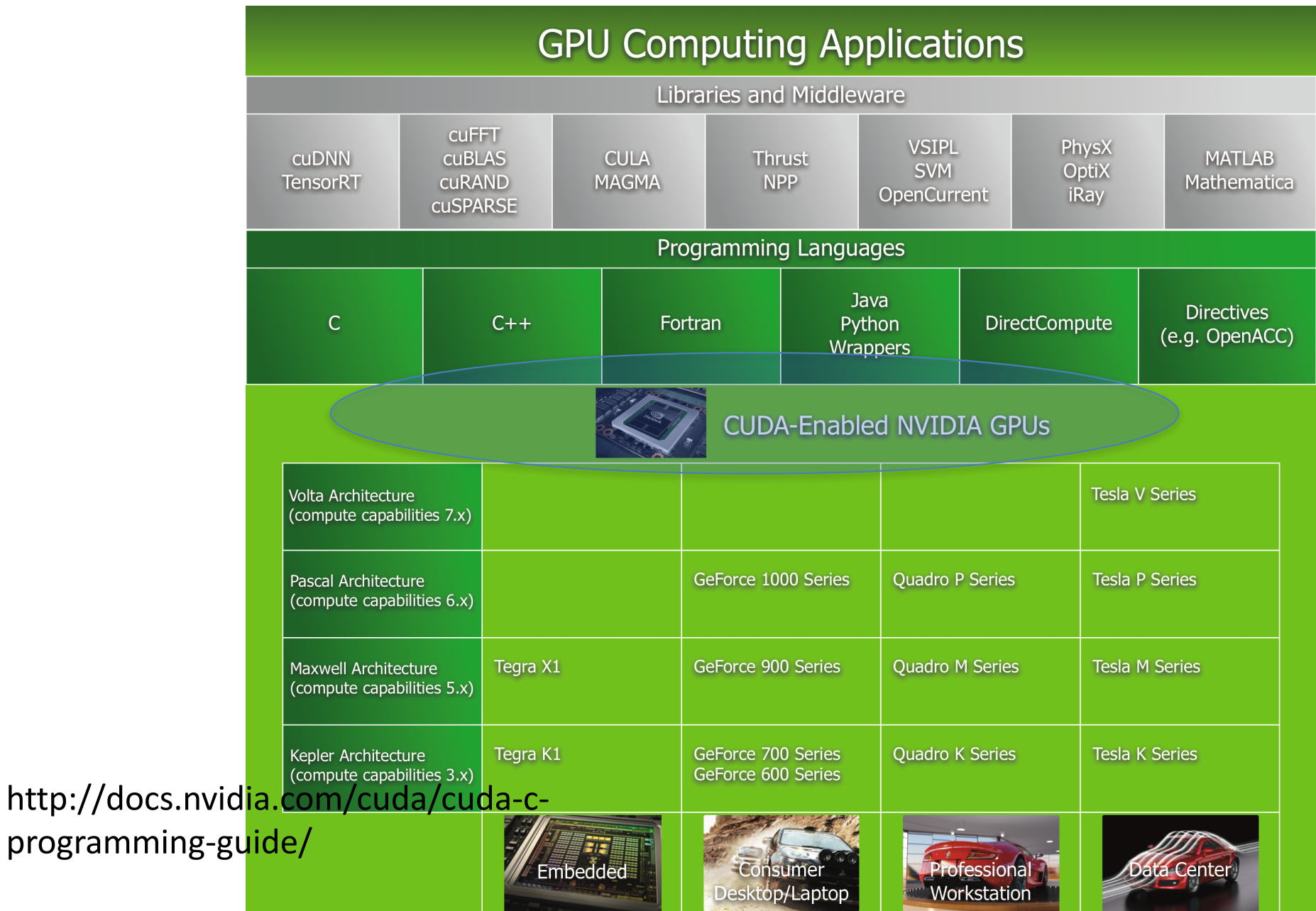

## **CUDA(Compute Unified Device Architecture)**

#### **Both an architecture and programming model**

- Architecture and execution model
	- $-$  Introduced in NVIDIA in 2007
	- Get highest possible execution performance requires understanding of hardware architecture
- Programming model
	- $-$  Small set of extensions to C
	- $-$  Enables GPUs to execute programs written in C
	- $-$  Within C programs, call SIMT "kernel" routines that are executed on GPU.
- Hello world introduction today
	- More in later lectures

## **CUDA Thread Hierarchy**

**stencil\_1d<<<N/BLOCK\_SIZE,BLOCK\_SIZE>>>(d\_in + RADIUS, d\_out + RADIUS);**

- Allows flexibility and efficiency in processing 1D, 2-D, and 3-D data on GPU.
- Linked to internal organization
- Threads in one block execute together.

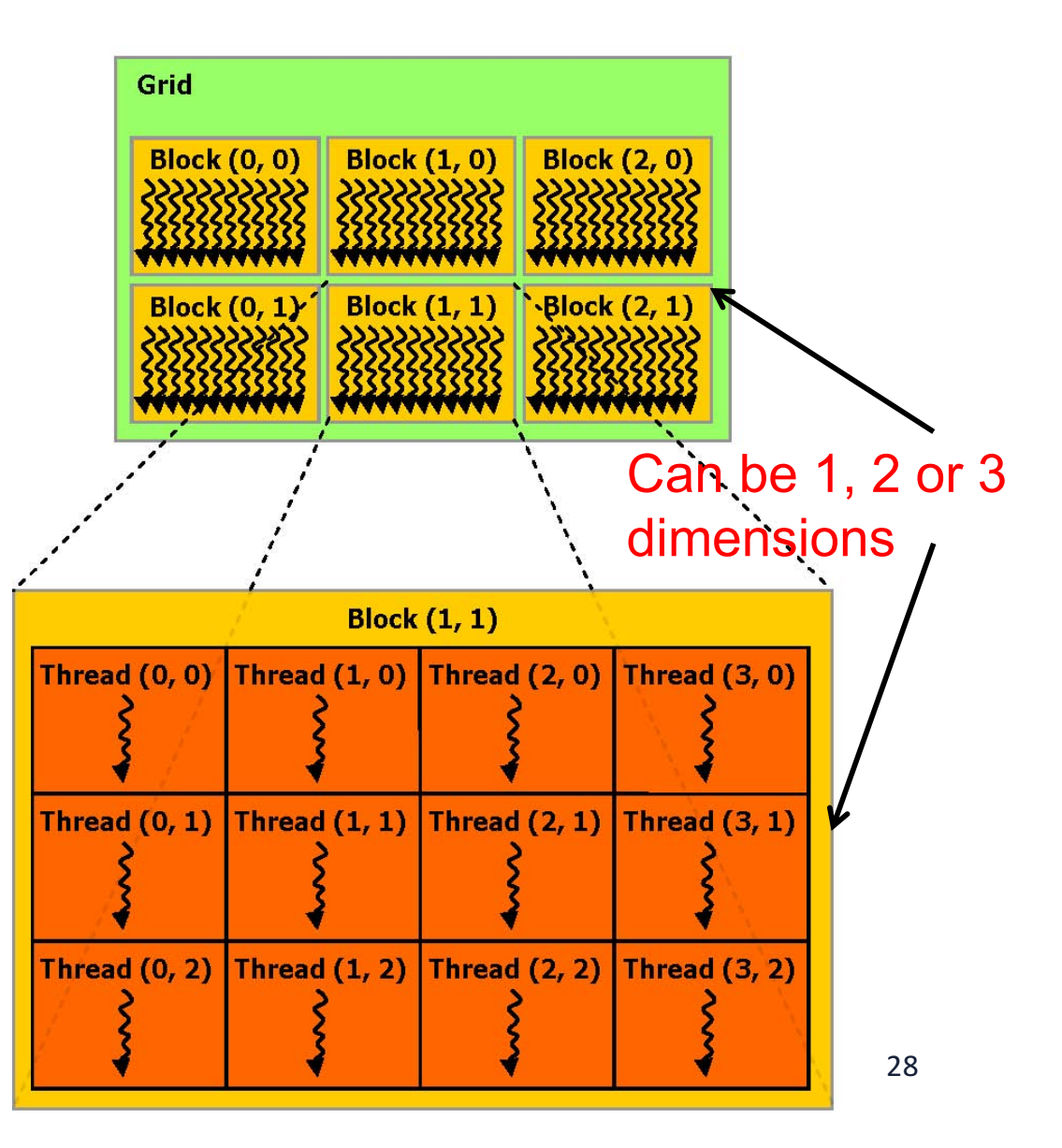

## **Hello World!**

```
int main(void) {
   printf("Hello World!\n");
   return 0;
}
```
- Standard C that runs on the host
- NVIDIA compiler (nvcc) can be used to compile programs with no *device* code
	- Try on bridges, using interactive mode
	- On your computer that has NVIDIA GPU
		- You need to install CUDA SDK and NVIDIA graphics driver

```
Output:
```

```
$ nvcc
hello.cu
$ ./a.out
Hello World!
$
```
#### **Hello World! with Device Code**

```
__global__ void hellokernel() {
    printf("Hello World!\n");
}
int main(void){
    int num_threads = 1;
    int num_blocks = 1;
    hellokernel<<<num_blocks,num_threads>>>();
    cudaDeviceSynchronize();
    return 0;
}
 Two new syntactic elements...
                                      Output:
                                       $ nvcc
                                      hello.cu
                                      $ ./a.out
                                      Hello World!
```
**\$**

## **GPU code examples and try on Bridges**

- GPU code examples:
	- https://passlab.github.io/CSCE569/resources/gpu\_code\_examples
	- You can download by yourself or copy from my home folder on bridges
- **Bridge instruction:** 
	- https://passlab.github.io/CSCE569/resources/HardwareSoftware.html#interact ive
- Bridges:
	- $-$  interact -gpu
	- module load gcc/5.3.0 cuda/8.0 opencv/3.2.0
	- $-$  cp -r  $\gamma$ an/gpu\_code\_examples  $\sim$
	- cd gpu\_code\_examples
	- $-$  nvcc hello-1.cu  $-$ o hello-1
	- ./hello-1
	- $-$  nvcc hello-2.cu  $-$ o hello-2
	- ./hello-2

## **Hello World! with Device Code**

**\_\_global\_\_ void hellokernel(void)**

- CUDA C/C++ keyword global indicates a function that:
	- Runs on the device
	- Is called from host code
- $n$   $\times$   $\circ$  separates source code into host and device components
	- $-$  Device functions (e.g. hellokernel()) processed by NVIDIA compiler
	- $-$  Host functions (e.g. main()) processed by standard host compiler
		- **gcc, cl.exe**

## **Hello World! with Device COde**

#### hellokernel<<<num\_blocks,num\_threads>>>();

- Triple angle brackets mark a call from *host* code to *device* code
	- Also called a "kernel launch"
	- $-$  <<< ... >>> parameters are for thread dimensionality
- That's all that is required to execute a function on the GPU!

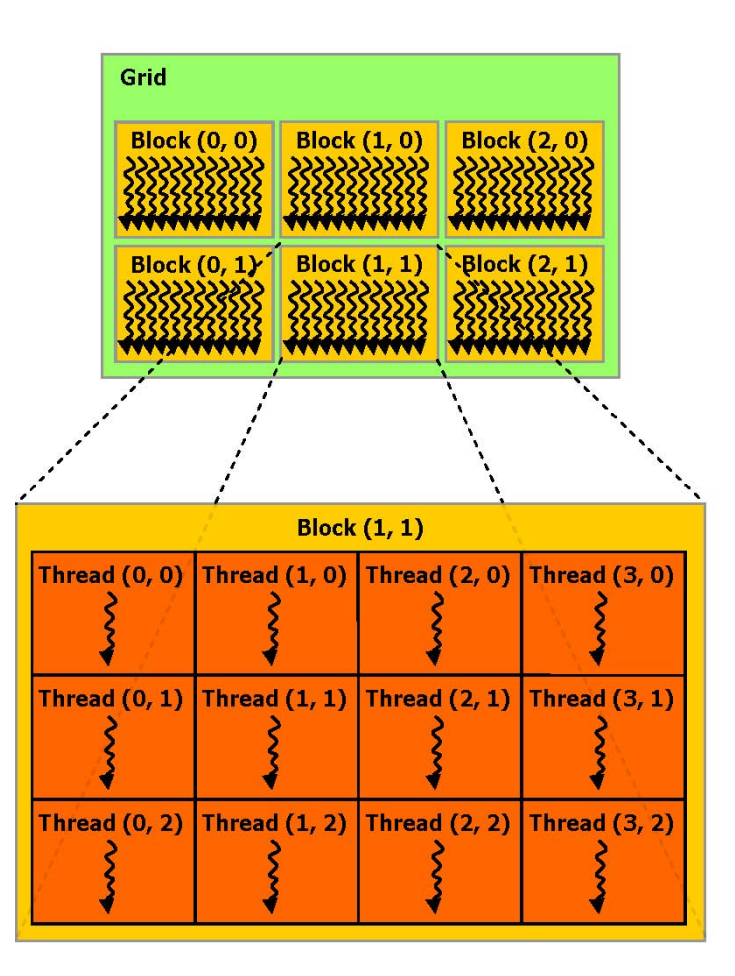

#### **Hello World! with Device Code**

```
__device__ const char *STR = "Hello World!";
const char STR_LENGTH = 12;
```

```
__global__ void hellokernel(){
 printf("%c", STR[threadIdx.x % STR_LENGTH]);
}
int main(void){
  int num_threads = STR_LENGTH;
  int num_blocks = 1;
  hellokernel<<<num_blocks,num_threads>>>()
  cudaDeviceSynchronize();
  return 0;
}
                                            Output:
                                            $ nvcc
                                            hello.cu
                                            $ ./a.out
                                            Hello World!
                                            $
```
#### **Hello World! with Device Code**

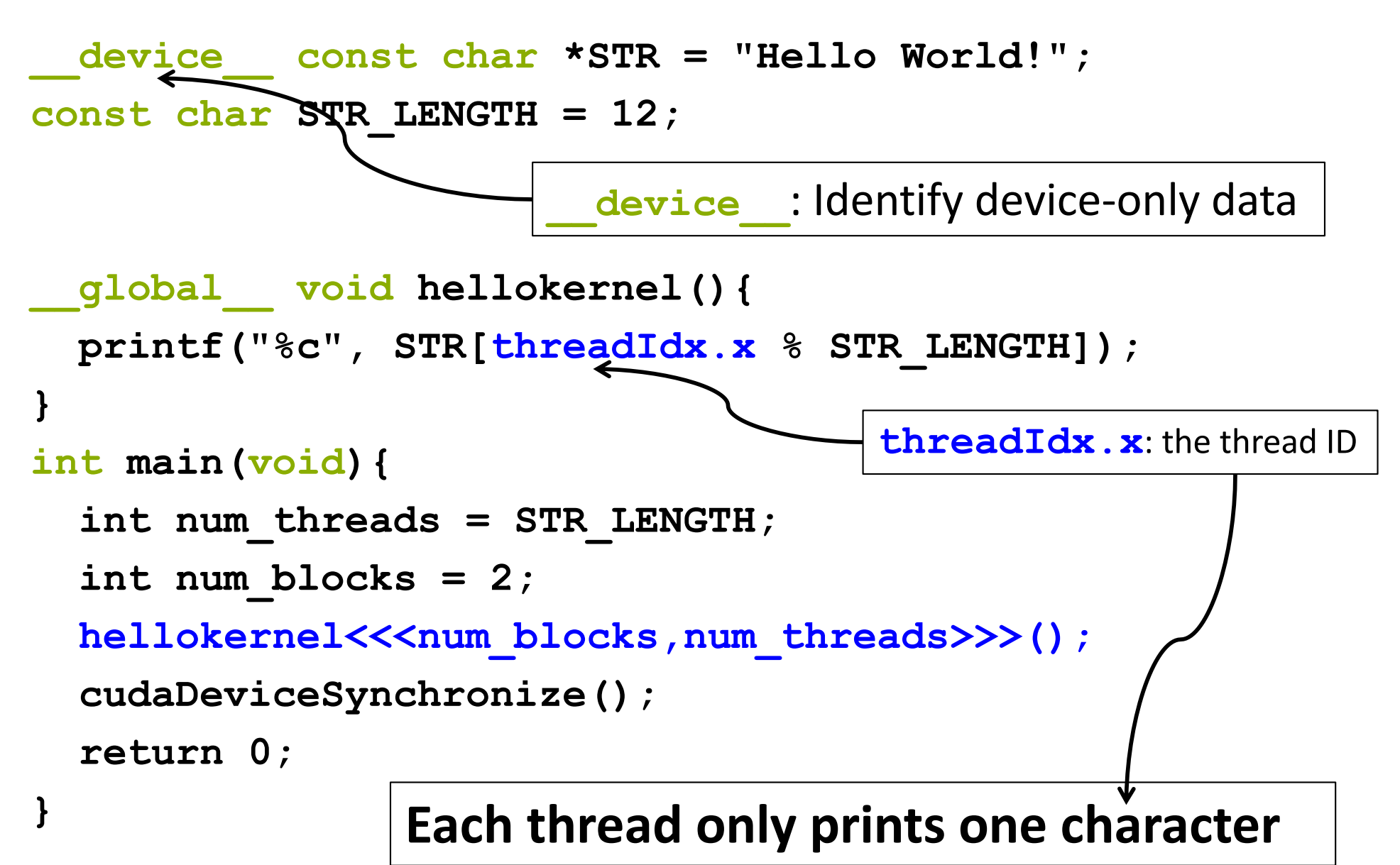

#### **Manycore GPU Architectures and Programming**

- GPU architectures, graphics and GPGPUs
- GPU Execution model
	- CUDA Programming model
	- Working with Memory in CUDA
		- $-$  Global memory, shared and constant memory
	- Streams and concurrency
	- CUDA instruction intrinsic and library
	- Performance, profiling, debugging, and error handling
	- Directive-based high-level programming model
		- OpenACC and OpenMP

## **GPU Execution Model**

- The GPU is a physically separate processor from the CPU
	- Discrete vs. Integrated
- The GPU Execution Model offers different abstractions from the CPU to match the change in architecture

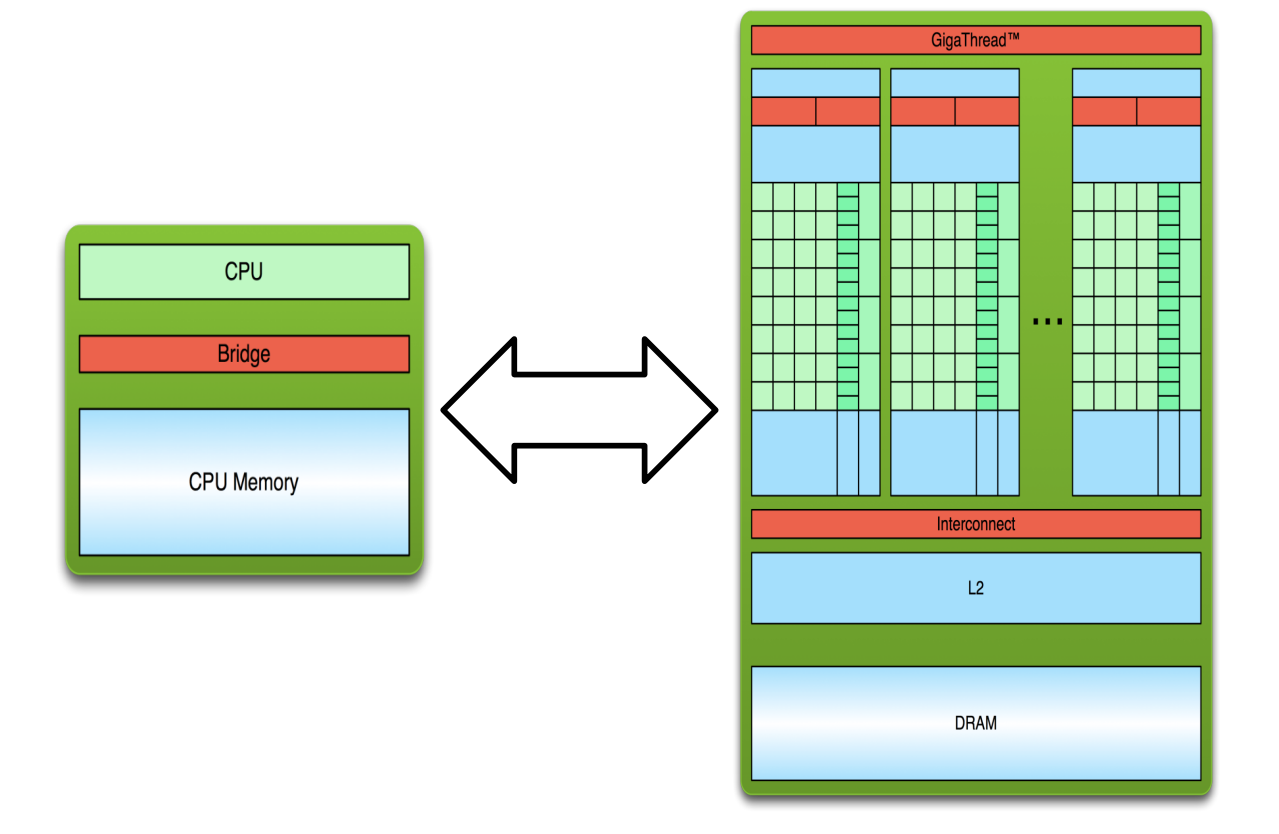

## **GPU Execution Model**

- The GPU is a physically separate processor from the CPU
	- Discrete vs. Integrated
- The GPU Execution Model offers different abstractions from the CPU to match the change in architecture

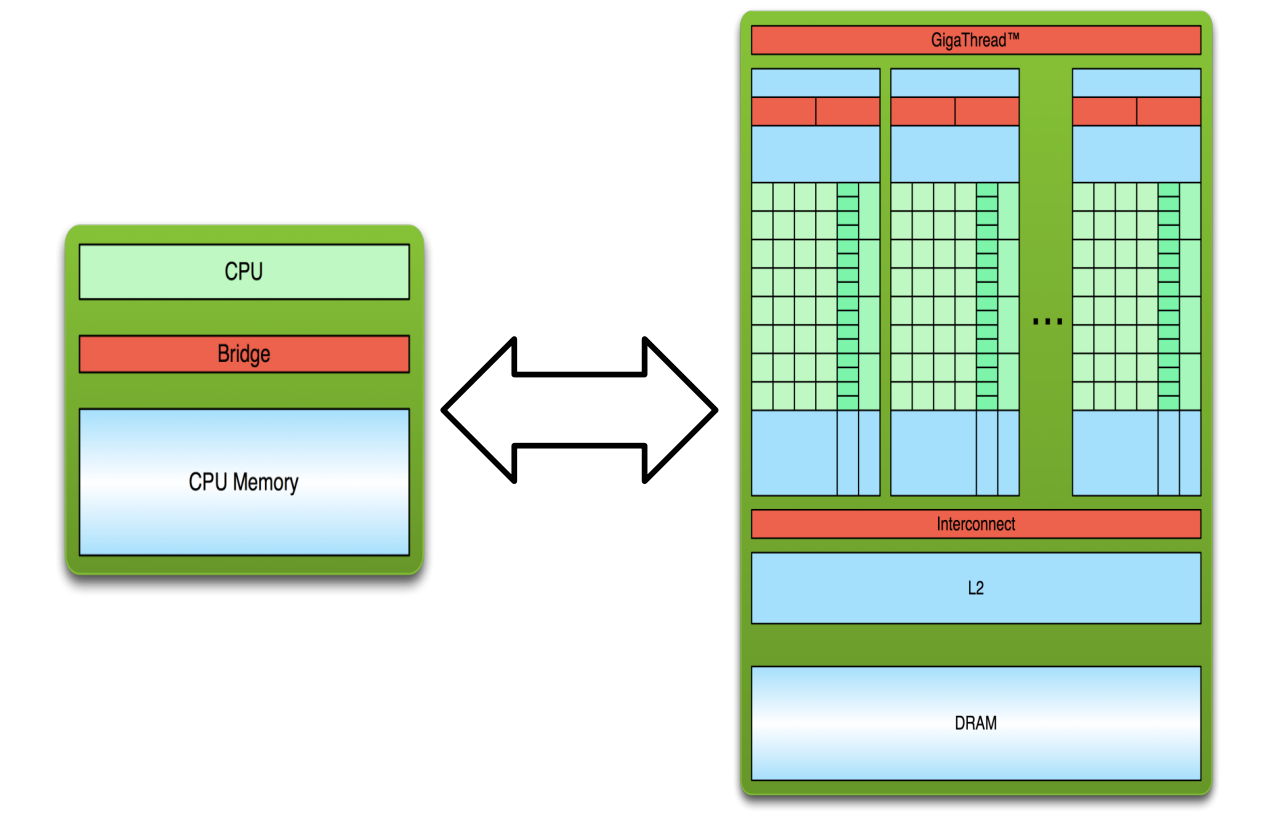

## **The Simplest Model: Single-Threaded**

- Single-threaded Execution Model
	- $-$  Exclusive access to all variables
	- $-$  Guaranteed in-order execution of loads and stores
	- Guaranteed in-order execution of arithmetic instructions
- Also the most common execution model, and simplest for programmers to conceptualize and optimize

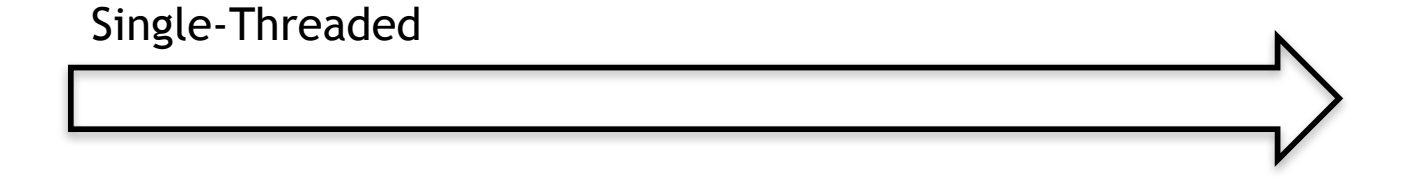

## **CPU SPMD Multi-Threading**

- Single-Program, Multiple-Data (SPMD) model
	- Makes the same in-order guarantees within each thread
	- $-$  Says little or nothing about inter-thread behaviour or exclusive variable access without explicit inter-thread synchronization

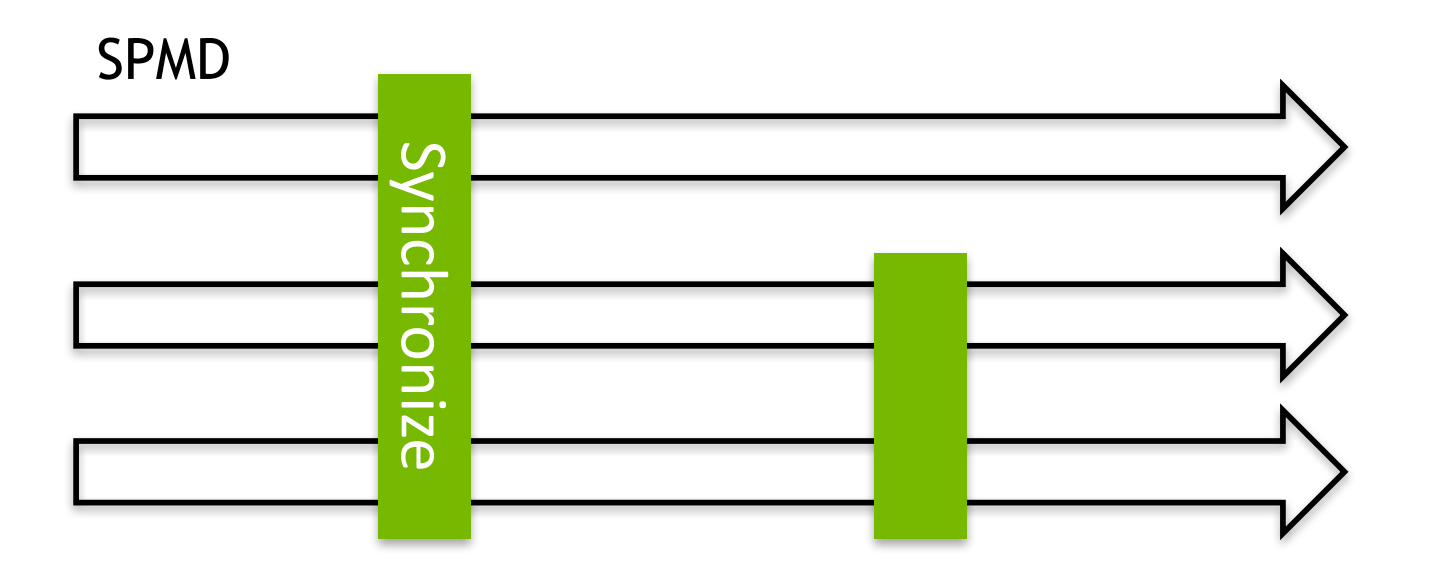

- Uses the Single-Instruction, Multiple-Thread model
	- $-$  Many threads execute the same instructions in lock-step
	- Implicit synchronization after every instruction (think vector parallelism)

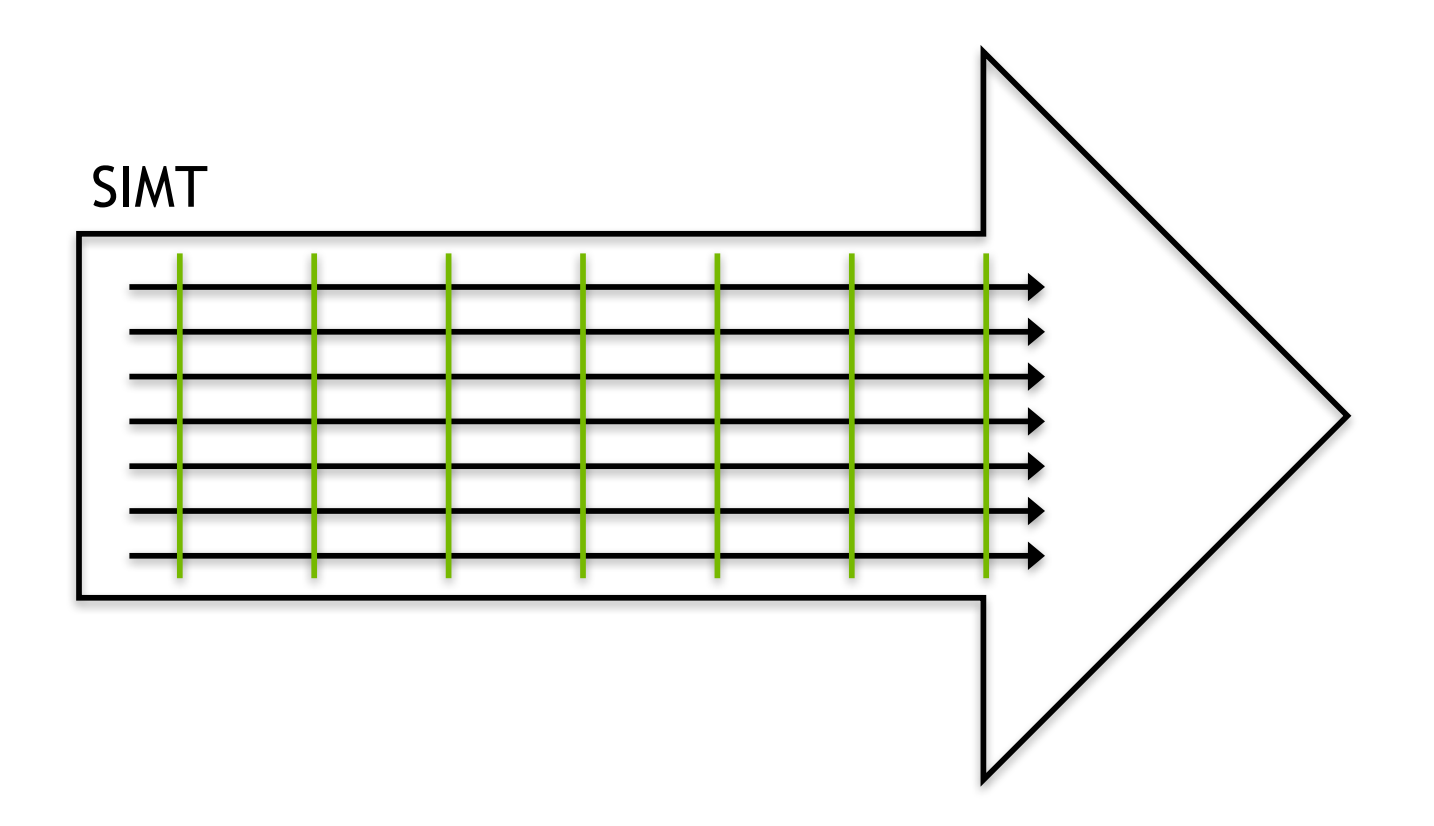

• In SIMT, all threads share instructions but operate on their own private registers, allowing threads to store thread-local state

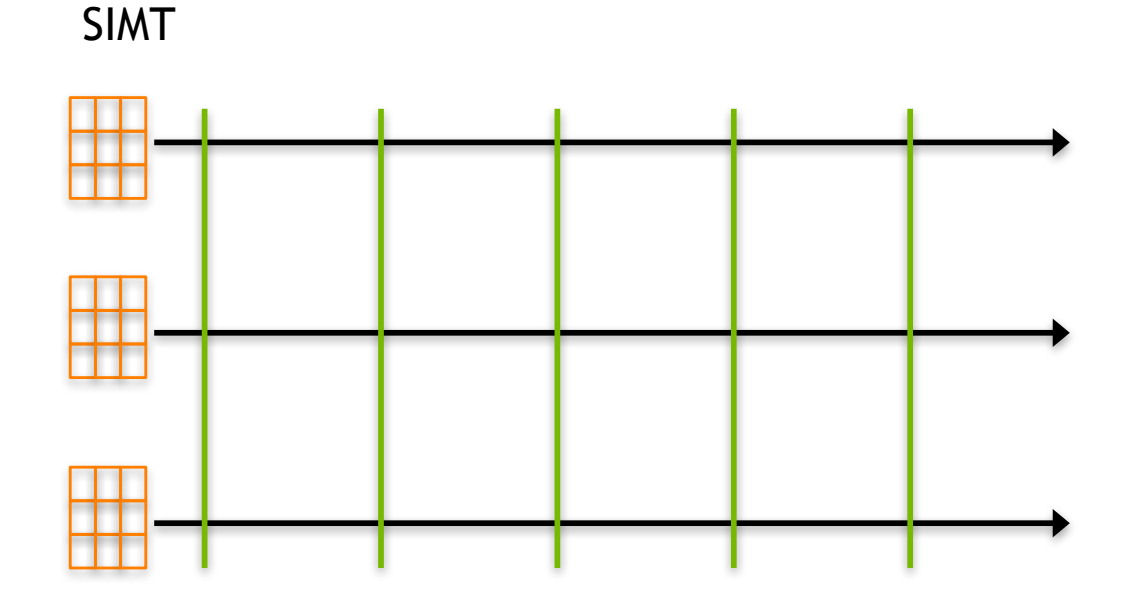

42

- SIMT threads can be "**disabled**" when they need to execute instructions different from others in their group
- Improves the flexibility of the SIMT model, relative to similar vector-parallel models (SIMD)

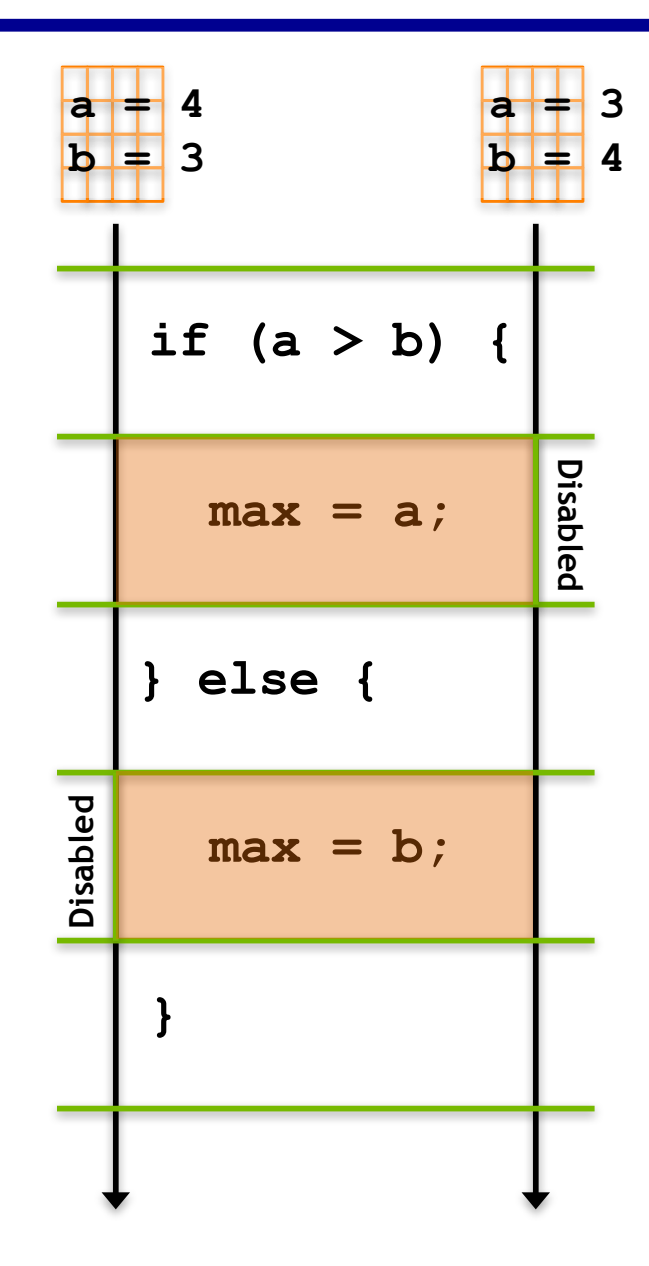

- GPUs execute many groups of SIMT threads in parallel
	- Each executes instructions independent of the others

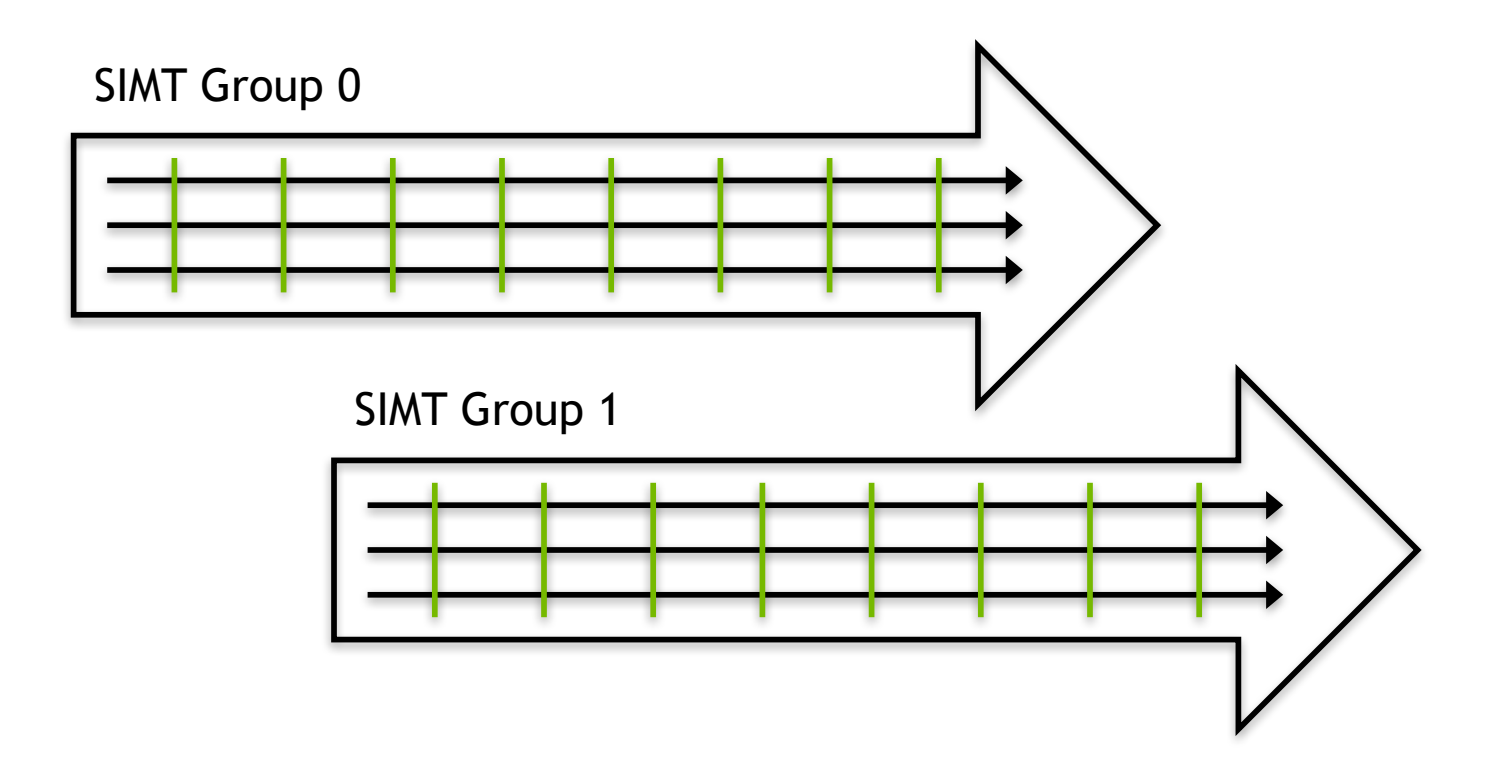

- How does this execution model map down to actual GPU hardware?
- NVIDIA GPUs consist of many streaming multiprocessors (SM)

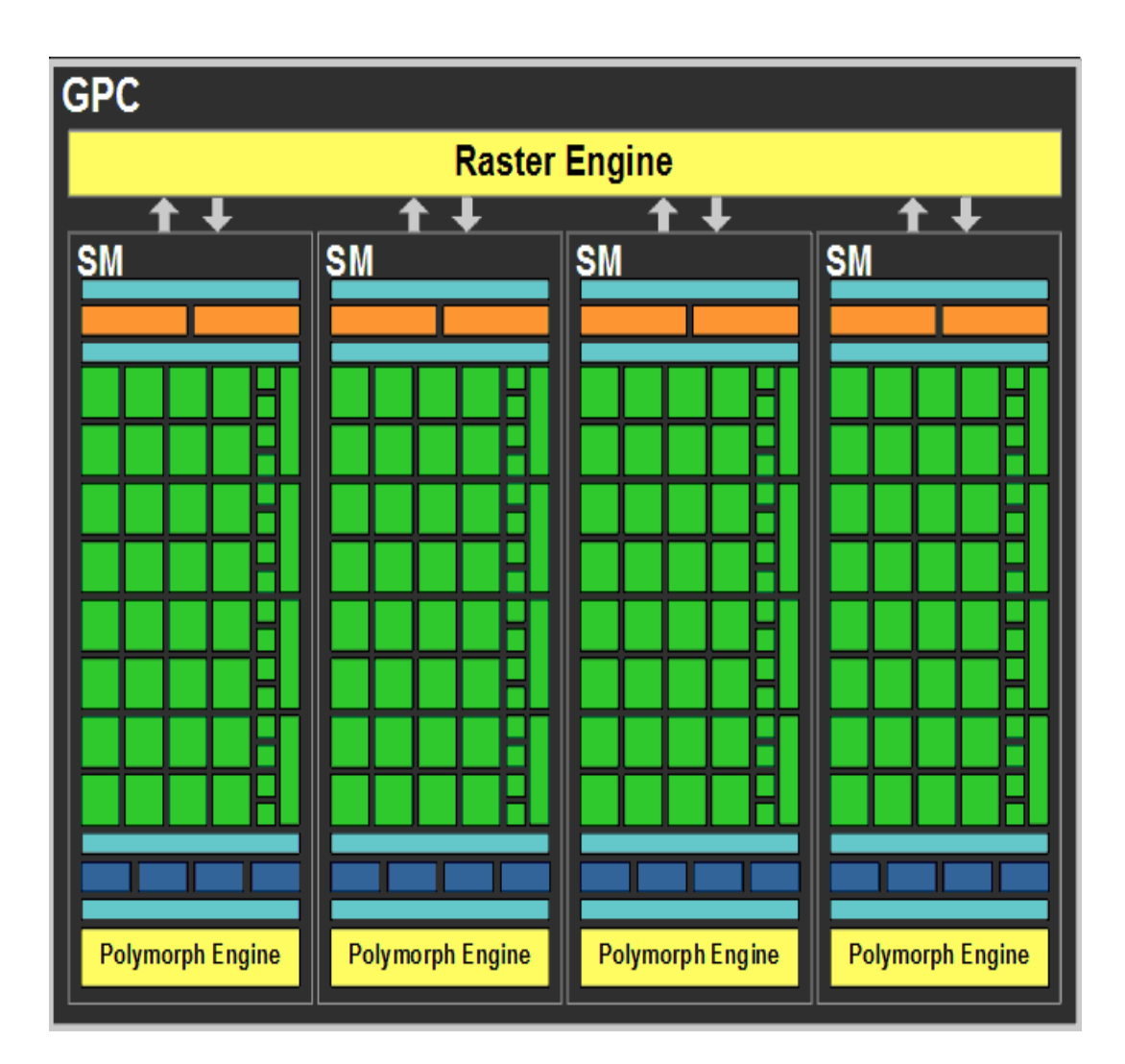

- NVIDIAGPU Streaming Multiprocessors (SM) are analogous to CPU cores
	- Single computational unit
	- $-$  Think of an SM as a single vector processor
	- Composed of multiple CUDA "cores", load/store units, special function units (sin, cosine, etc.)
	- $-$  Each CUDA core contains integer and floating-point arithmetic logic units

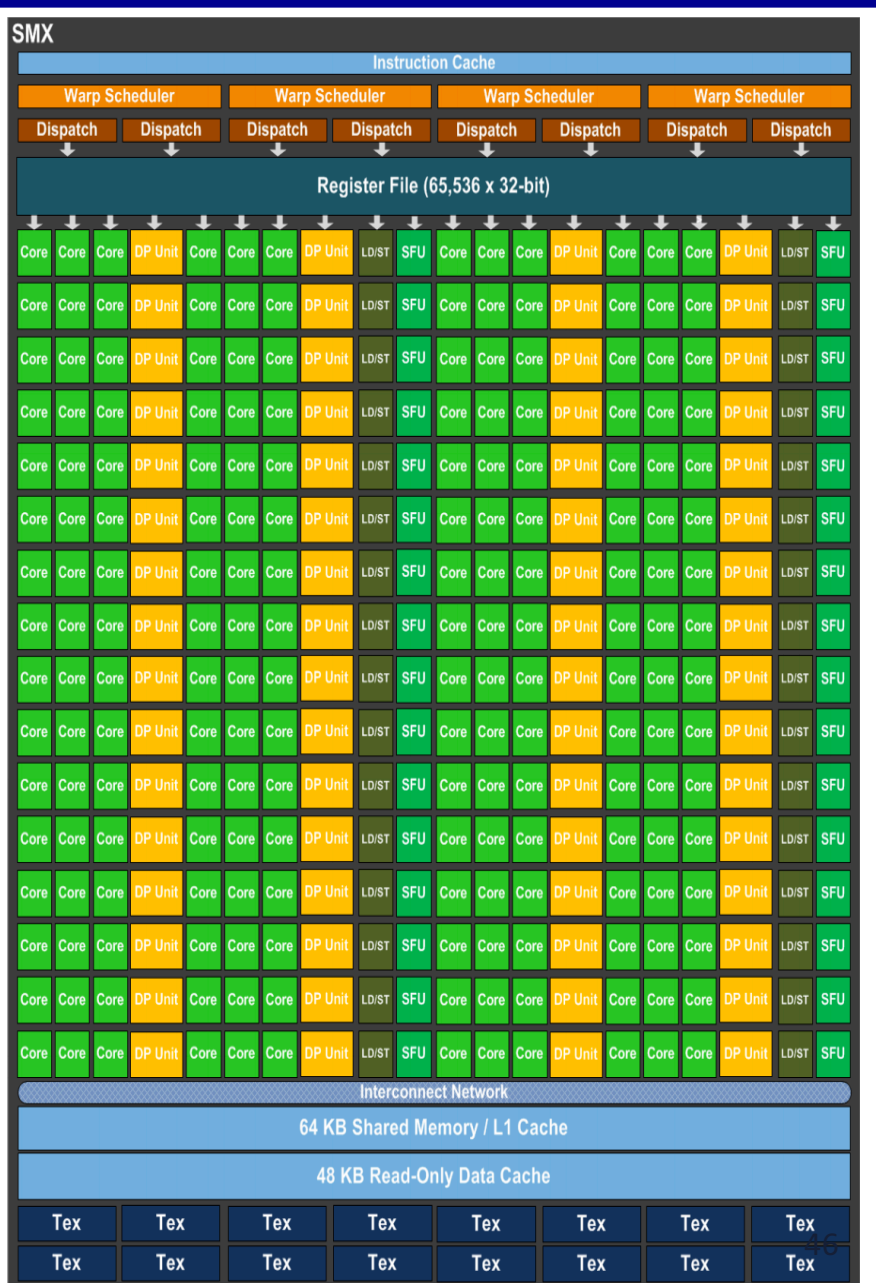

- GPUs can execute multiple SIMT groups on each SM
	- $-$  For example: on NVIDIA GPUs a SIMT group is 32 threads, each Kepler SM has 192 CUDA cores  $\rightarrow$  simultaneous execution of 6 SIMT groups on an SM
- SMs can support more concurrent SIMT groups than core count would suggest
	- $-$  Each thread persistently stores its own state in a private register set
	- Many SIMT groups will spend time blocked on I/O, not actively computing
	- $-$  Keeping blocked SIMT groups scheduled on an SM would waste cores
	- $-$  Groups can be swapped in and out without worrying about losing state

• This leads to a nested thread hierarchy on GPUs

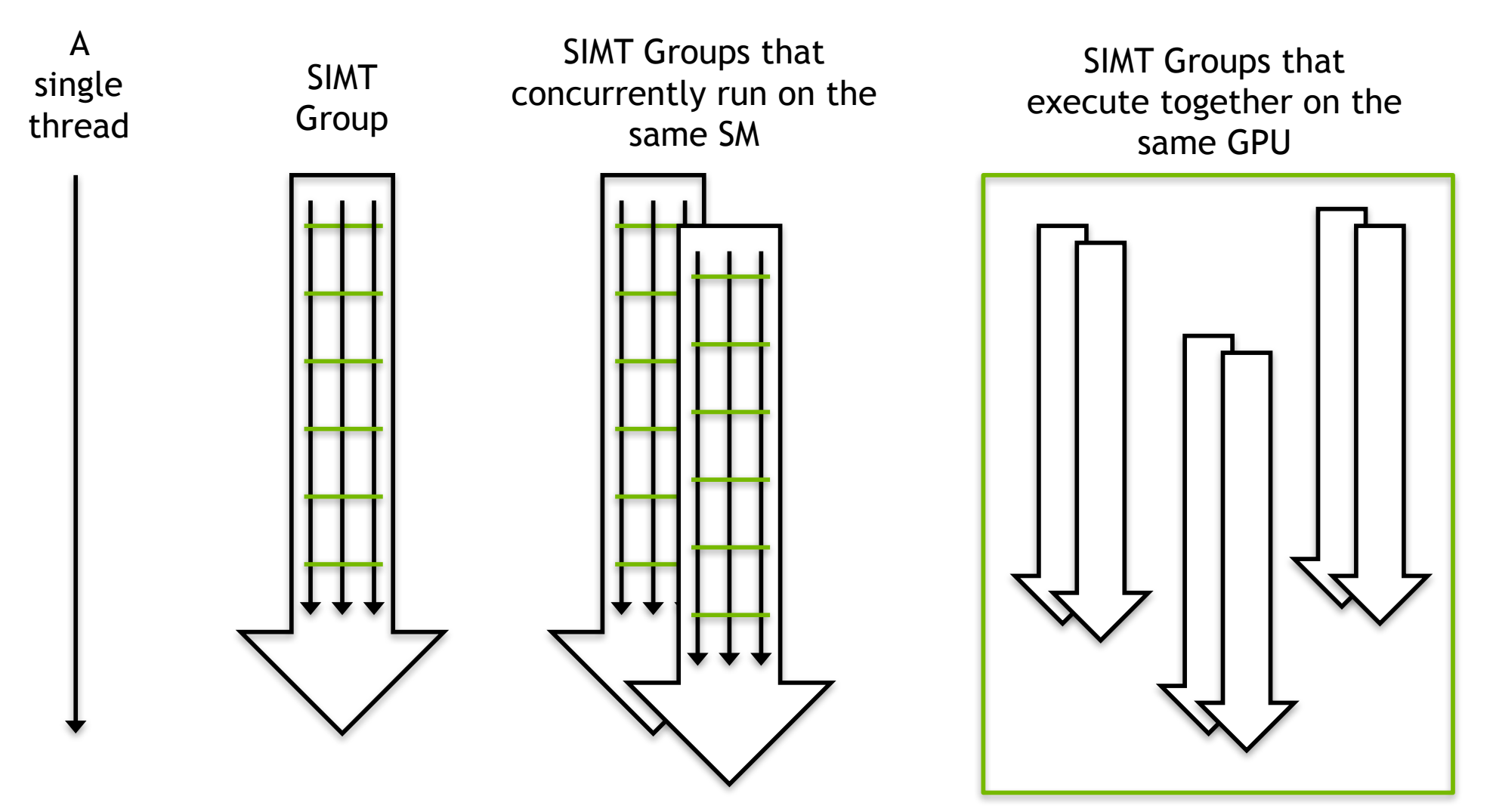

# **GPU Memory Model**

- Now that we understand how abstract threads of execution are mapped to the GPU:
	- $-$  How do those threads store and retrieve data?
	- $-$  What rules are there about memory consistency?
	- $-$  How can we efficiently use **GPU** memory?

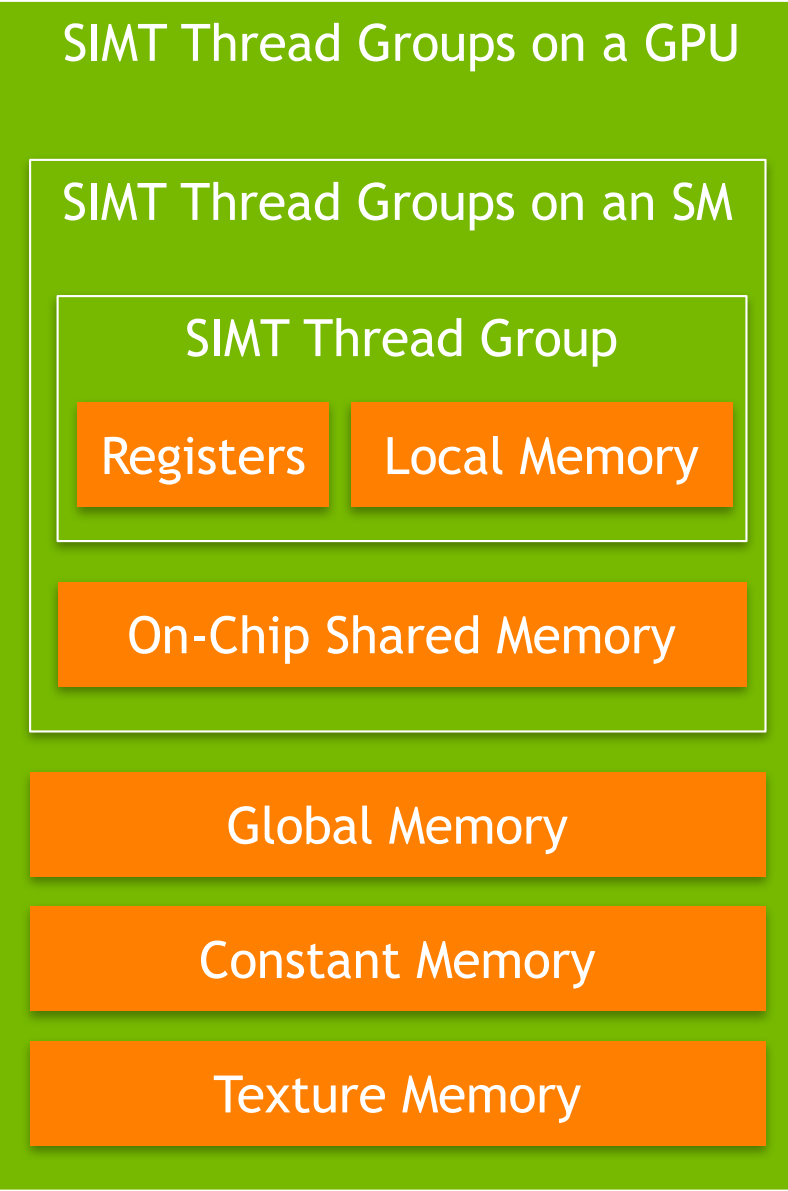

# **GPU Memory Model**

- There are many levels and types of GPU memory, each of which has special characteristics that make it useful
	- Size
	- Latency
	- Bandwidth
	- Readable and/or Writable
	- Optimal Access Patterns
	- $-$  Accessibility by threads in the same SIMT group, SM, GPU
- Later lectures will go into detail on each type of GPU memory

# **GPU Memory Model**

- For now, we focus on two memory types: on-chip shared memory and registers
	- $-$  These memory types affect the GPU execution model
- Each SM has a limited set of registers, each thread receives its own private set of registers
- Each SM has a limited amount of Shared Memory, all SIMT groups on an SM share that Shared Memory

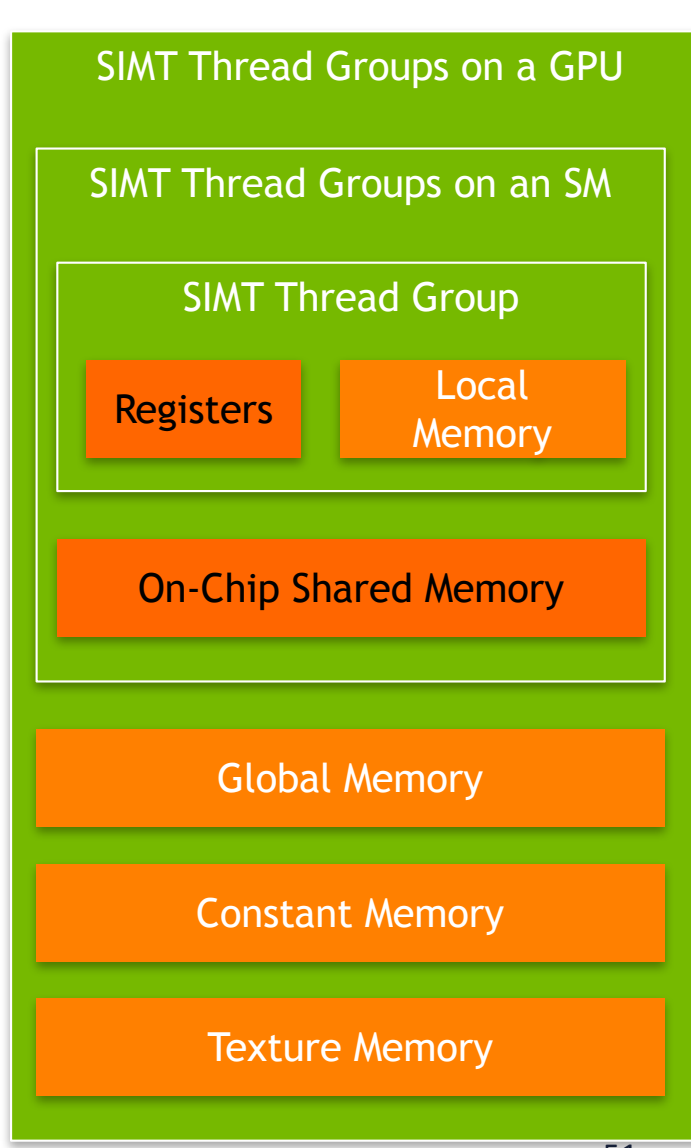

## **GPU Memory Model**

- $\rightarrow$  Shared Memory and Registers are limited
	- $-$  Per-SM resources which can impact how many threads can execute on an SM
- For example: consider an imaginary SM that supports executing 1,024 threads concurrently (32 SIMT groups of 32 threads)
	- Suppose that SM has a total of 16,384 registers
	- $-$  Suppose each thread in an application requires 64 registers to execute
	- $-$  Even though we can theoretically support 1,024 threads, we can only simultaneously store state for 16,384 registers / 64 registers per thread = **256 threads**

## **GPU Communication**

- Communicating between the host and GPU is a piece of added complexity, relative to homogeneous programming models
- Generally, CPU and GPU have physically and logically separate address spaces (though this is changing)

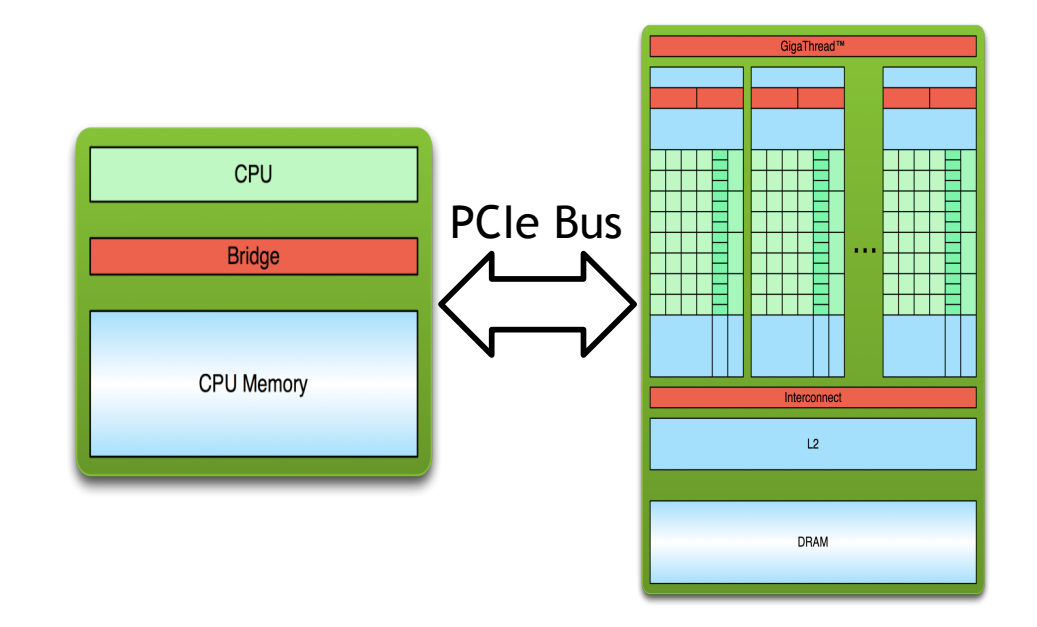

## **GPU Communication**

- Data transfer from CPU to GPU over the PCI bus adds
	- Conceptual complexity
	- Performance overhead

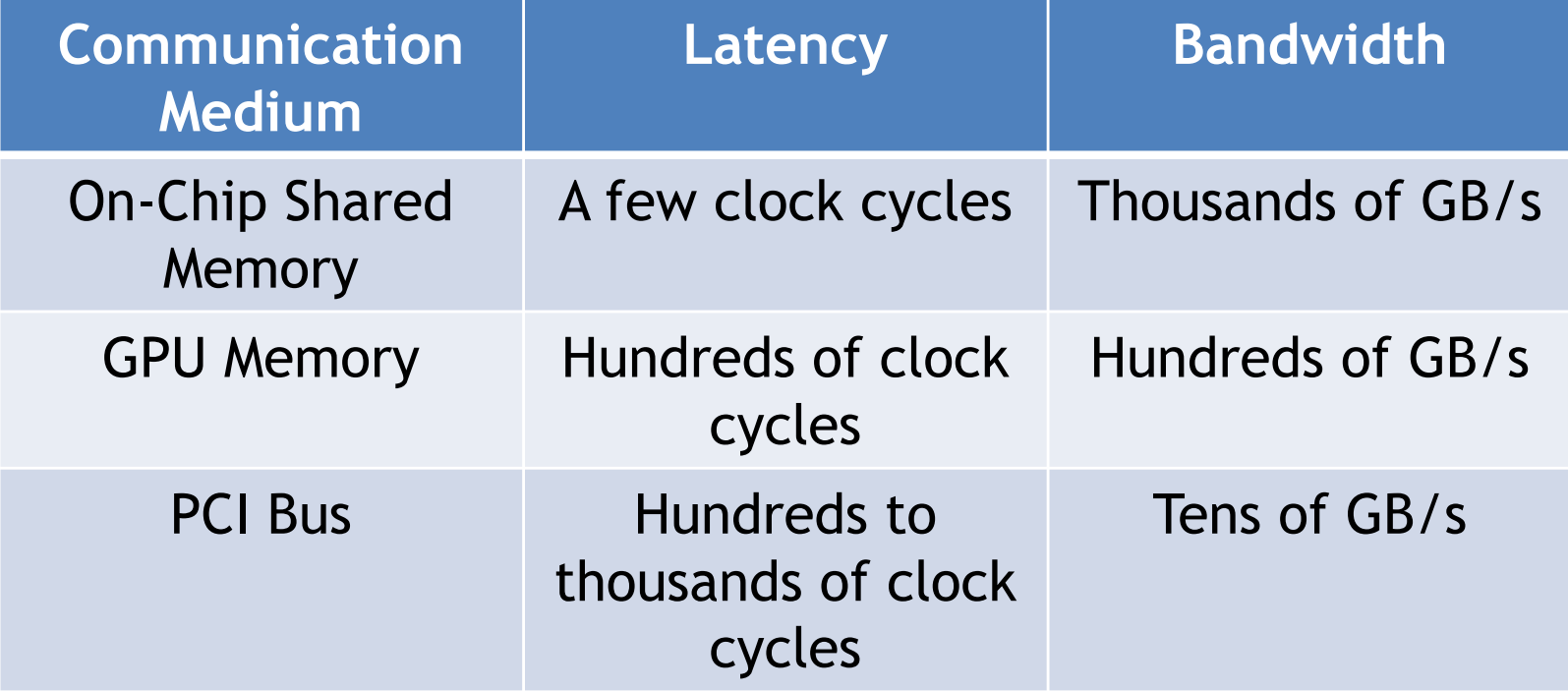

## **GPU Communication**

- As a result, computation-communication overlap is a common technique in GPU programming
	- $-$  Asynchrony is a first-class citizen of most GPU programming frameworks

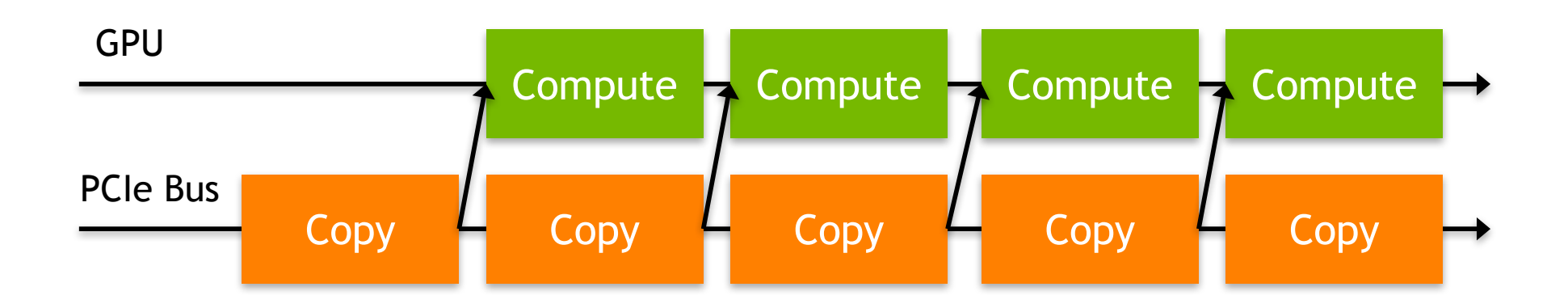

## **GPU Execution Model**

- GPUs introduce a new conceptual model for programmers used to CPU single- and multi-threaded programming
- While the concepts are different, they are no more complex than those you would need to learn to extract optimal performance from CPU architectures
- GPUs offer programmers more control over how their workloads map to hardware, which makes the results of optimizing applications more predictable

### **References**

- 1. The sections on *Introducing the CUDA Execution Model*, *Understanding the Nature of Warp Execution,* and *Exposing Parallelism* in Chapter 3 of *Professional CUDA C Programming*
- 2. Michael Wolfe. Understanding the CUDA Data Parallel Threading *Model*. https://www.pgroup.com/lit/articles/insider/v2n1a5.htm
- 3. Will Ramey. *Introduction to CUDA Platform*. http://developer.download.nvidia .com/compute/developertrainingmaterials/presentations/general/W hy\_GPU\_ Computing.pptx
- 4. Timo Stich. *Fermi Hardware & Performance Tips.* http://theinf2.informatik.uni-jena.de/ theinf2 multimedia/Website downloads/NVIDIA Fermi Perf Jena 2011.pdf